# Eine kurze Einführung in **QGIS**, das beliebteste OpenSource GIS

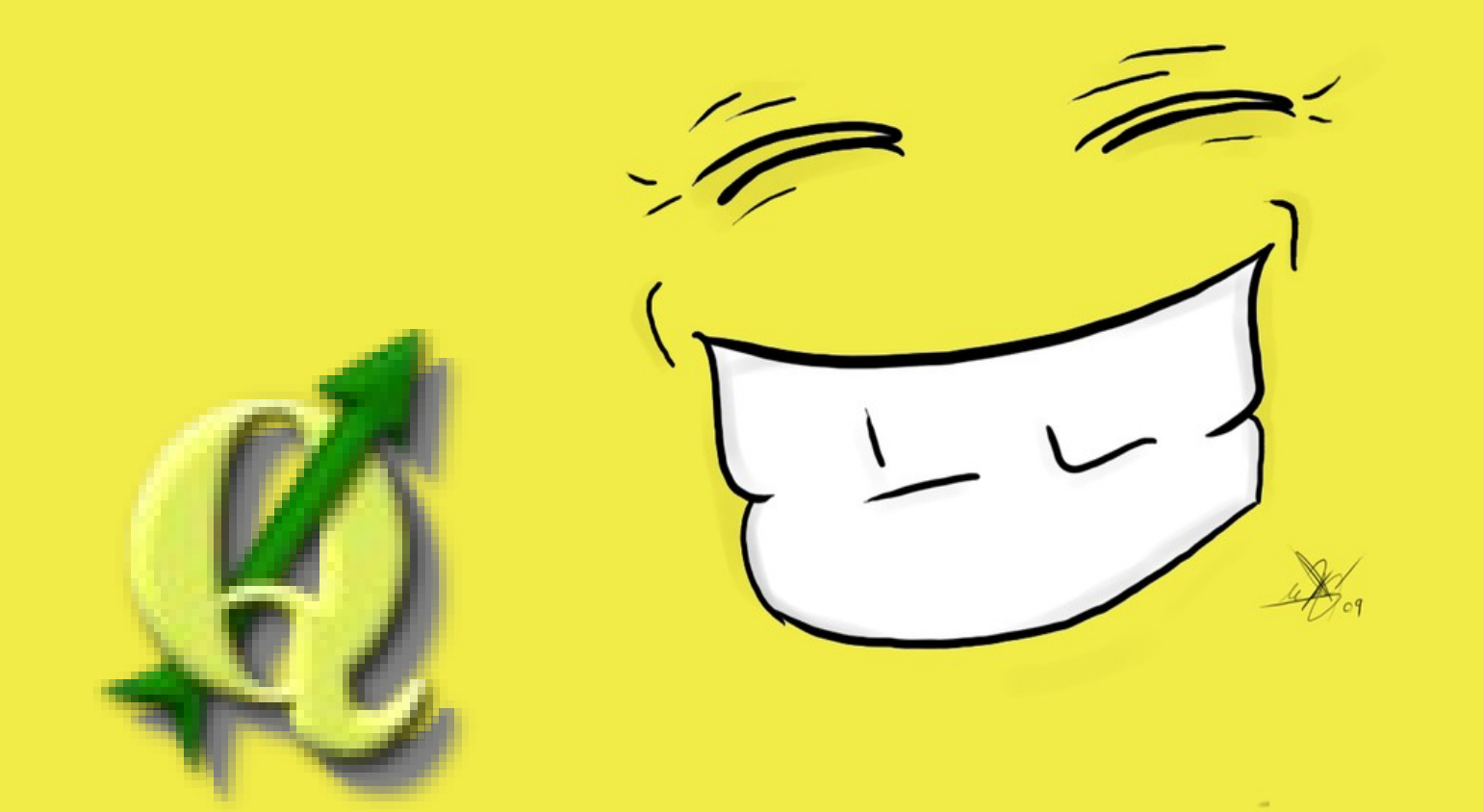

Andreas Richter & Matthias Henning, gfi Leipzig Holger Naumann, Regionale Planungsgemeinschaft Anhalt-Bitterfeld-Wittenberg

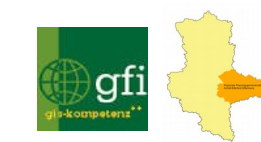

# **ÜBUNG HIGHLIGHTS** TIPPS & TRICKS

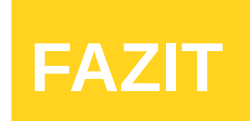

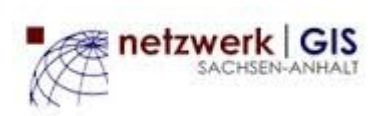

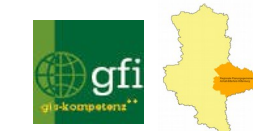

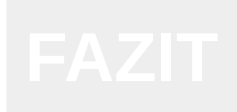

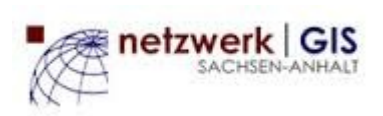

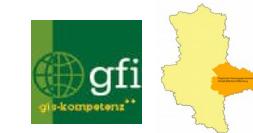

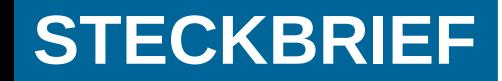

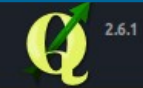

### **Entdecken Sie was QGIS** zum führende **Open-Source-Desktop-GIS macht**

OGIS ist das beste freie GIS-Werkzeug.

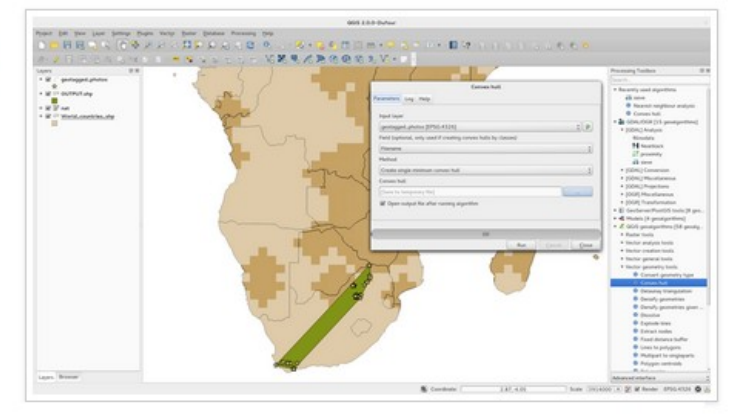

#### **ENTDECKEN**

QGIS-Fallstudien Unterstützende Organisationen Kommerzielle Unterstützung **QGIS-Funktionen** QGIS-Screenshots

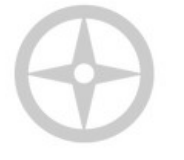

### **Über QGIS**

QGIS ist eine benutzerfreundliches Open-Source geographisches Informationssystem (GIS), das unter der GNU General-Public-License steht. QGIS ist ein offizielles Mitglied der Open-Source-Geospatial-Foundation (OSGeo). Es läuft unter Linux, Unix, Mac OSX, Windows und Androis und unterstützt eine Vielzahl von Vektor-, Raster- und Datenbankformate und -funktionen.

#### http://www.qgis.org/de/site/about/#tour

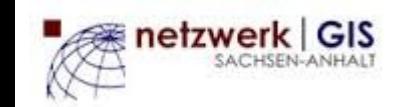

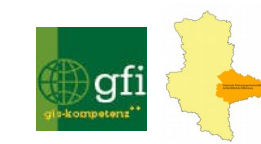

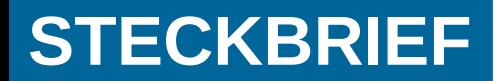

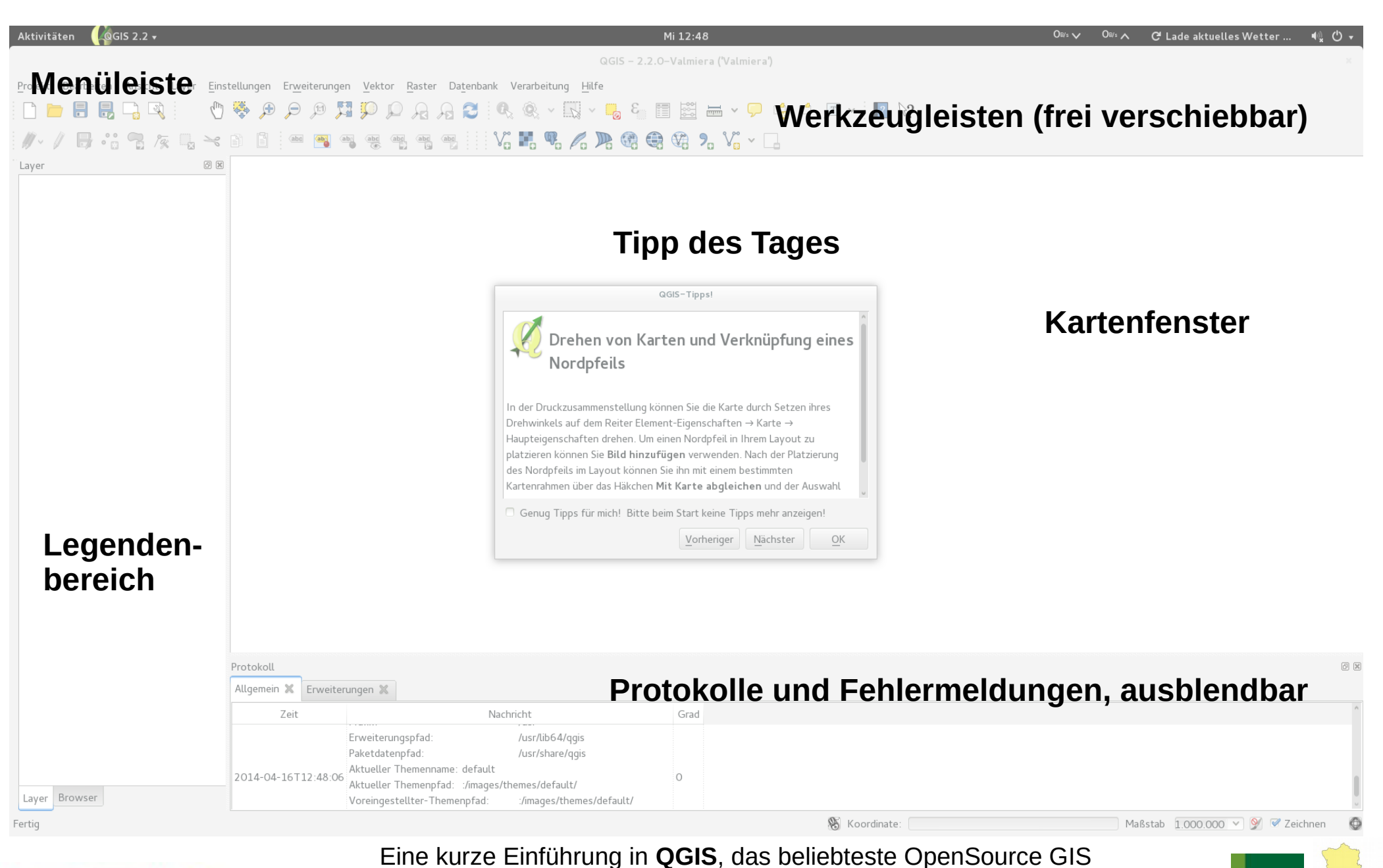

7. GEO-FACHTAG SACHSEN-ANHALT 18.02.2015 HALLE (SAALE)

gг

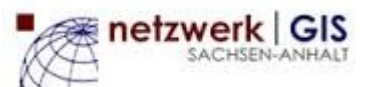

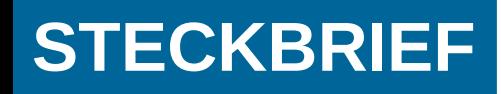

- Desktop-GIS
- **Entwickelt seit 2002**
- Aktuelle Version: 2.6.1 Entwicklerversion: 2.7
- Seit 2014 ist Viermonatszyklus für neue Versionen geplant
- Version 2.8 (LTR) soll am 20.02.2015 erscheinen
- Version 2.10 soll am 26.06.2015 erscheinen
- Jede dritte Version (**beginnend mit 2.8**) ist eine länger gepflegte Version (LTR) - es ist somit nicht notwendig, alle 4 Monate eine neue Version zu installieren.

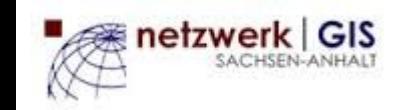

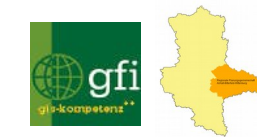

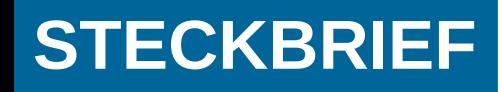

- QGIS wird in Verbindung mit anderer Software immer leistungsfähiger (Plugins, Python, **GDAL**, nutzt direkt Funktionen der Geoinformationssysteme GRASS und SAGA)
- ständig verbesserte Layoutmöglichkeiten
- komfortable Digitalisierungsfunktionen
- sehr gute Datenbankanbindung
- auf vielen Plattformen verfügbar (Windows, Linux, Mac, Android)
- kostenlos (kommerzieller Support verfügbar)

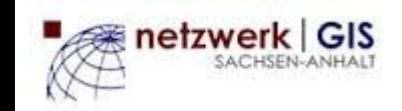

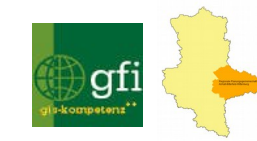

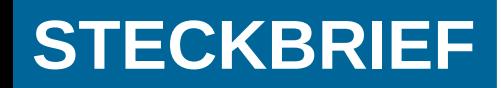

# Funktionalitäten

**Daten visualisieren**

**Daten erkunden, abfragen und Karten layouten**

**Daten erstellen, editieren, verwalten und exportieren**

**Daten analysieren**

**Karten im Internet veröffentlichen**

**Erweiterte QGIS Funktionalität durch Erweiterungen Python-Konsole**

http://docs.qgis.org/2.6/de/docs/user\_manual/preamble/features.html

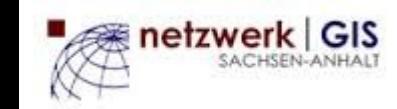

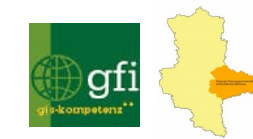

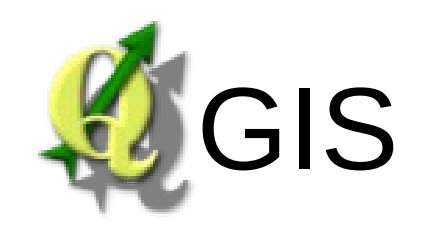

- ist freier Code
- kostenlos nutzbar
- hat aktive internationale Entwicklergemeinde

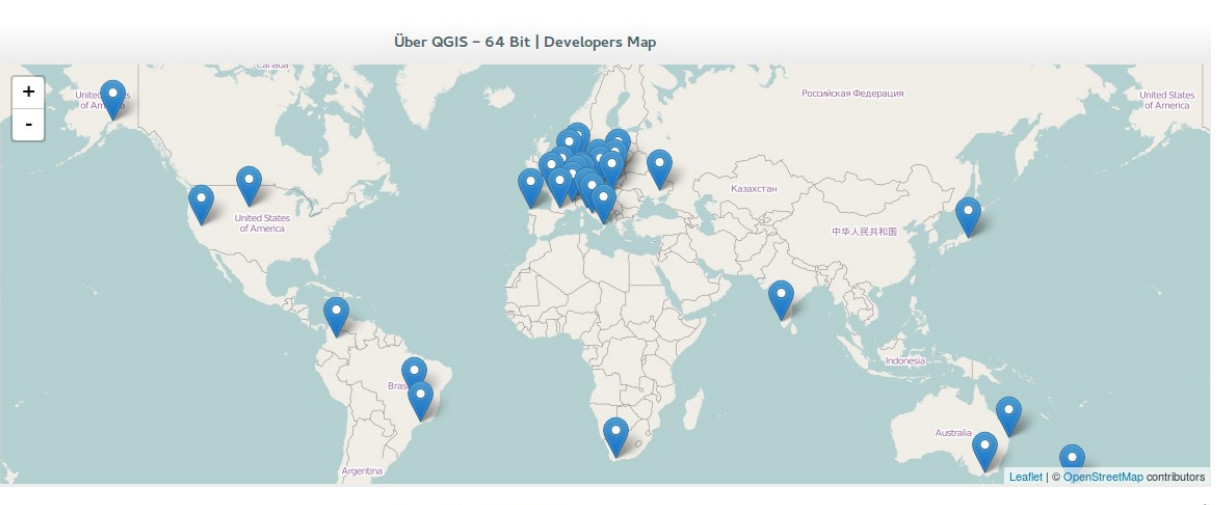

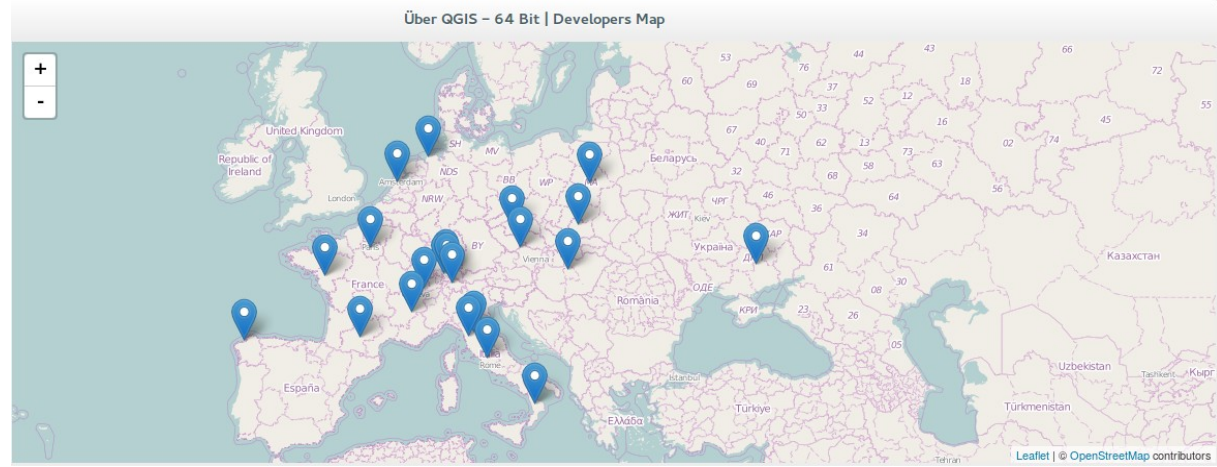

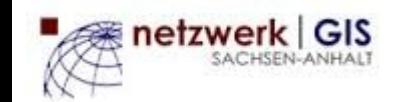

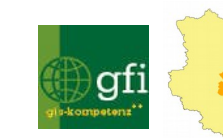

# 12. QGIS Entwicklertreffen in Essen

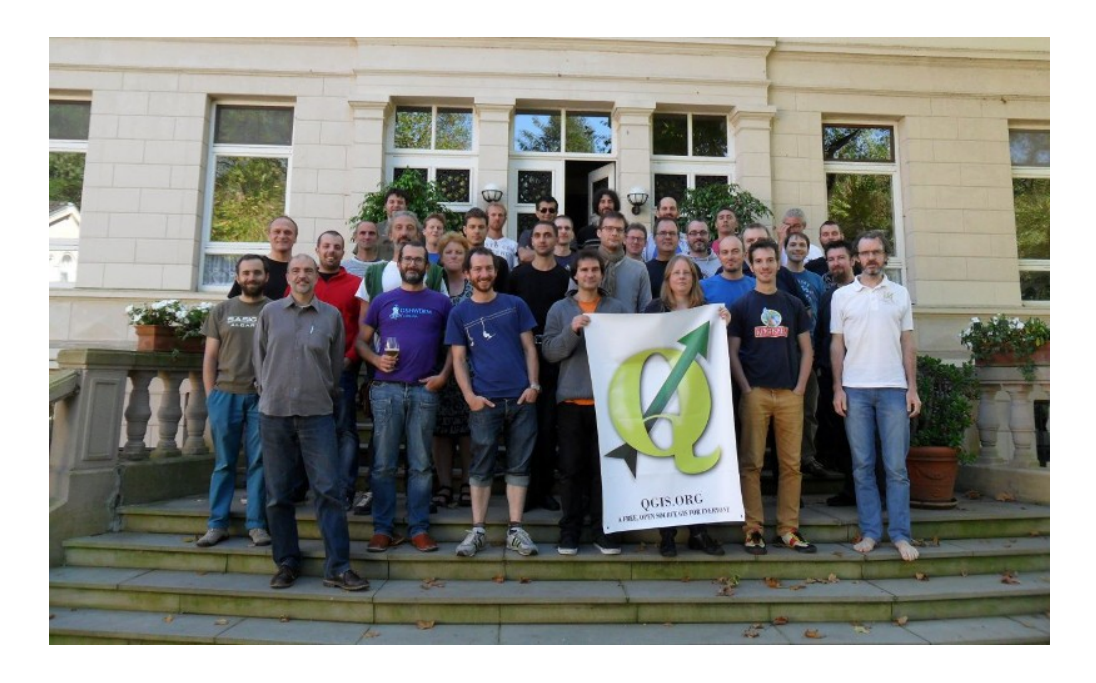

 Otto Dassau: Organization, PSC Discussions, Documentation Richard Duivenvoorde: PSC Discussions Larissa Junek: Organization, Documentation Jürgen Fischer: PSC Discussions, Bugfixing Paolo Cavallini: PSC Discussions Denis Rouzaud : QGIS Development Giovanni Manghi : Bug hunting, testing and fixes (Processing) Hugo Martins: QGIS Development Alexandre Neto: Documentation, User Manual screenshots, Plugins Raymond Nijssen: Documentation Alessandro Pasotti: QGIS Website, Plugin Development Victor Olaya: Processing Plugin Development Martin Isenburg: LAStools Plugin Development Tim Sutton: PSC Discussions Luigi Pirelli: Documentation, Translation Sören Gebbert: Plugin Development **Matthias Kuhn: QGIS Core Development** Yves Jacolin: Documentation Arnaud Morvan: Documentation Andre Mano: Documentation. Translation, testing and bug hunt Alexander Bruy: Plugin Development Andreas Neumann: QGEP, QGIS Web Client Werner Macho: Documentation, Plugin Development Mathias Walker: OpenLayers Plugin, QGIS Web Client Sandro Mani: QGIS Plugin Development Carlos López Quintanilla: Translation, test, plugins David Erill Carrera: Plugin Development Stefan Ziegler: QGIS Web Client, Arcs/Curves Martin Dobias: QGIS Core Development Peter Wells: QGIS Plugin Development Andreas Schmid: QGIS Web Client, documentation Diethard Jansen: Translation, Documentation & learn Epanet plugin Marco Hugentobler: Arcs/Curves, QGIS server, PSC Discussions Matteo Ghetta: Documentation, translation, Lene Fischer: Planing the next hackfest, Documentation

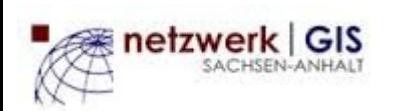

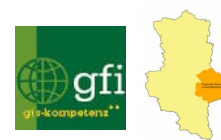

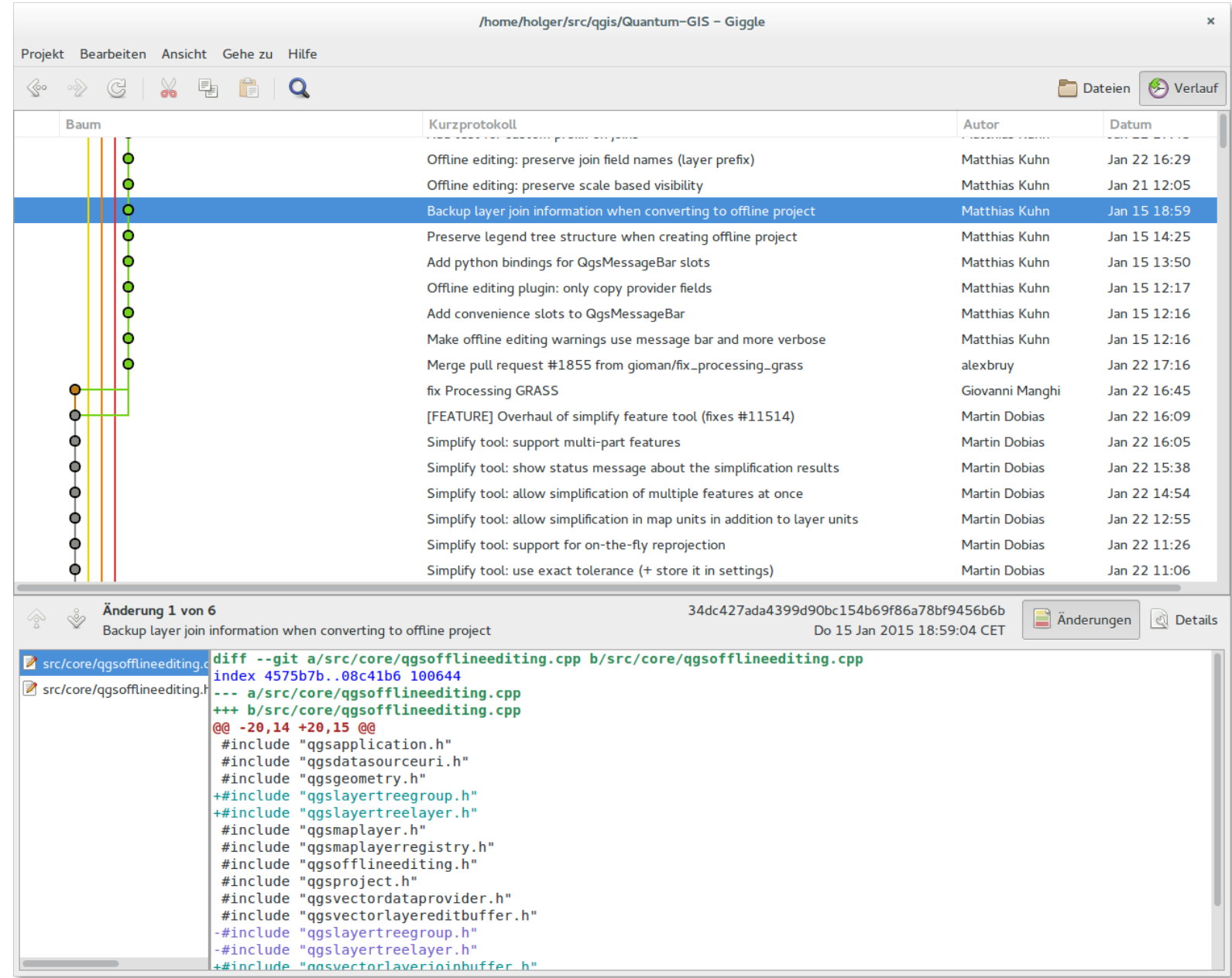

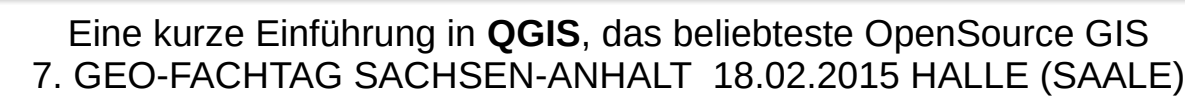

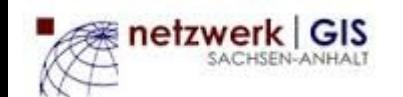

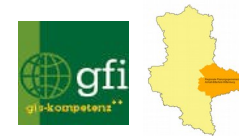

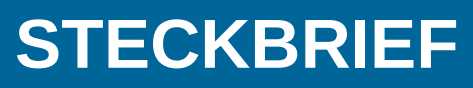

## Unterstützte Formate (Raster) GDAL - Geospatial Data Abstraction Library

#### **Arc/Info ASCII Grid**

ACE2

ADRG/ARC Digitilized Raster Graphics (.gen/.thf) Arc/Info Binary Grid (.adf) AIRSAR Polarimetric Azavea Raster Grid Magellan BLX Topo (.blx, .xlb) Bathymetry Attributed Grid (.bag) Microsoft Windows Device Independent Bitmap (.bmp) BSB Nautical Chart Format (.kap) VTP Binary Terrain Format (.bt) CEOS (Spot for instance) DRDC COASP SAR Processor Raster TerraSAR-X Complex SAR Data Product Convair PolGASP data USGS LULC Composite Theme Grid DirectDraw Surface Spot DIMAP (metadata.dim) ELAS DIPEx DODS / OPeNDAP First Generation USGS DOQ (.doq) New Labelled USGS DOQ (.doq) Military Elevation Data (.dt0, .dt1, .dt2) **Arc/Info Export E00 GRID**

ECRG Table Of Contents (TOC.xml) **ERDAS Compressed Wavelets (.ecw)** ESRI .hdr Labelled Erdas Imagine Raw NASA ELAS ENVI .hdr Labelled Raster Epsilon - Wavelet compressed images ERMapper (.ers) Envisat Image Product (.n1) EOSAT FAST Format **FIT** FITS (.fits) Fuji BAS Scanner Image **Generic Binary (.hdr Labelled) GeoPackage** Oracle Spatial GeoRaster GSat File Format Graphics Interchange Format (.gif) WMO GRIB1/GRIB2 (.grb) GMT Compatible netCDF GRASS Raster Format GRASS ASCII Grid Golden Software ASCII Grid Golden Software Binary Grid

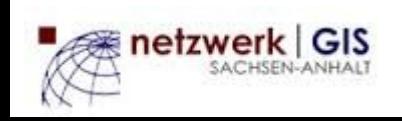

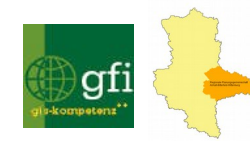

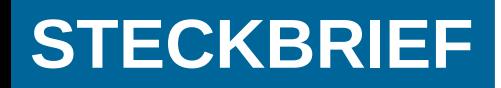

# Unterstützte Formate (Raster) GDAL - Geospatial Data Abstraction Library

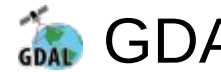

Golden Software Surfer 7 Binary Grid GSC Geogrid Generic Tagged Arrays (.gta) **TIFF / BigTIFF / GeoTIFF (.tif**) NOAA .gtx vertical datum shift GXF - Grid eXchange File Hierarchical Data Format Release 4 (HDF4) Hierarchical Data Format Release 5 (HDF5) HF2/HFZ heightfield raster **Erdas Imagine (.img)** Image Display and Analysis (WinDisp) ILWIS Raster Map (.mpr,.mpl) Intergraph Raster IRIS USGS Astrogeology ISIS cube (Version 2) USGS Astrogeology ISIS cube (Version 3) JAXA PALSAR Product Reader (Level 1.1/1.5) Japanese DEM (.mem) JPEG JFIF (.jpg) JPEG-LS JPEG2000 (.jp2, .j2k) JPIP (based on Kakadu) Northwood/VerticalMapper Classified Grid Format OGDI Bridge .grc/.tab KEA KMLSUPEROVERLAY KRO NOAA Polar Orbiter Level 1b Data Set (AVHRR) Erdas 7.x .LAN and .GIS FARSITE v.4 LCP Format Daylon Leveller Heightfield NADCON .los/.las Datum Grid Shift **MBTiles** OziExplorer .MAP In Memory Raster Vexcel MFF Vexcel MFF2 MG4 Encoded Lidar Multi-resolution Seamless Image Database Meteosat Second Generation EUMETSAT Archive native (.nat) NLAPS Data Format NOAA NGS Geoid Height Grids NITF (.ntf, .nsf, .gn?, .hr?, .ja?, .jg?, .jn?, .lf?, .on?, .tl?, .tp?, etc.) **NetCDF** NTv2 Datum Grid Shift OZI OZF2/OZFX3

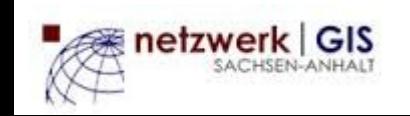

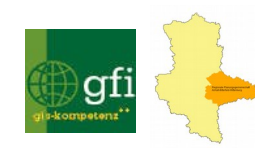

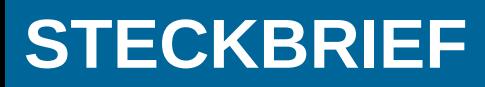

# Unterstützte Formate (Raster) GDAL - Geospatial Data Abstraction Library

PCI .aux Labelled PCI Geomatics Database File PCRaster Geospatial PDF NASA Planetary Data System Portable Network Graphics (.png) PostGIS Raster (previously WKTRaster) Netpbm (.ppm,.pgm) R Object Data Store Rasdaman Rasterlite - Rasters in SQLite DB Swedish Grid RIK (.rik) Raster Matrix Format (\*.rsw, .mtw) ROI\_PAC Raster Raster Product Format/RPF (CADRG, CIB) RadarSat2 XML (product.xml) Idrisi Raster SAGA GIS Binary format SAR CEOS ArcSDE Raster USGS SDTS DEM (\*CATD.DDF) SGI Image Format

Snow Data Assimilation System Standard Raster Product (ASRP/USRP) SRTM HGT Format Terragen Heightfield (.ter) EarthWatch/DigitalGlobe .TIL TerraSAR-X Product USGS ASCII DEM / CDED (.dem) **GDAL Virtual (.vrt**) OGC Web Coverage Service WEBP OGC Web Map Service X11 Pixmap (.xpm) ASCII Gridded XYZ ZMap Plus Grid

Stand 12.01.2015

http://www.gdal.org/formats\_list.html

etzwerk GIS

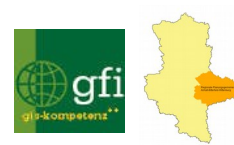

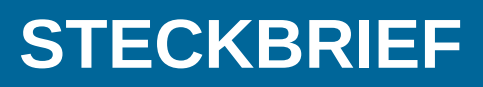

# Unterstützte Formate (Vektor) GDAL - Geospatial Data Abstraction Library

Aeronav FAA files ESRI ArcObjects Arc/Info Binary Coverage Arc/Info .E00 (ASCII) Coverage Arc/Info Generate Atlas BNA AutoCAD DWG AutoCAD DXF CartoDB **Comma Separated Value (.csv**) CouchDB / GeoCouch Cloudant / CouchDB Czech Cadastral Exchange Data Format DODS/OPeNDAP EDIGEO ElasticSearch ESRI FileGDB ESRI Personal GeoDatabase ESRI ArcSDE **ESRI Shapefile**  FMEObjects Gateway GeoJSON Géoconcept Export Geomedia .mdb GeoPackage GeoRSS

Google Fusion Tables Google Maps Engine GML GMT GPSBabel **GPX** GRASS Vector Format GPSTrackMaker (.gtm, .gtz) Hydrographic Transfer Format Idrisi Vector (.VCT) Informix DataBlade INTERLIS INGRES JML KML LIBKML Mapinfo File Microstation DGN Access MDB (PGeo and Geomedia capable) Memory **MySOL** NAS - ALKIS Oracle Spatial ODBC MS SQL Spatial

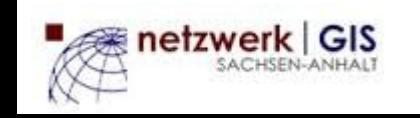

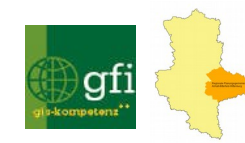

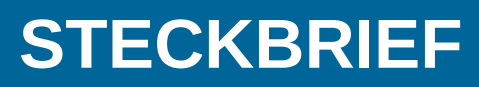

# Unterstützte Formate (Vektor) GDAL - Geospatial Data Abstraction Library

Open Document Spreadsheet OGDI Vectors (VPF, VMAP, DCW) OpenAir OpenStreetMap XML and PBF PCI Geomatics Database File Geospatial PDF PDS PostgreSQL SQL dump **PostgreSQL/PostGIS** EPIInfo .REC S-57 (ENC) SDTS SEG-P1 / UKOOA P1/90 SEG-Y Selafin/Seraphin format Norwegian SOSI Standard SQLite/SpatiaLite SUA SVG

Storage and eXchange Format UK .NTF U.S. Census TIGER/Line VRT - Virtual Datasource OGC WFS (Web Feature Service) MS Excel format MS Office Open XML spreadsheet X-Plane/Flightgear aeronautical data **Walk** WAsP .map format

Stand 12.01.2015

http://www.gdal.org/ogr\_formats..html

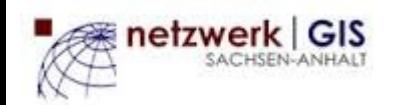

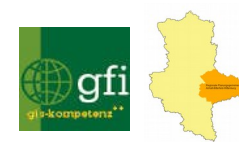

# **ÜBUNG HIGHLIGHTS** TIPPS & TRICKS

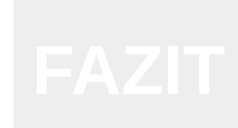

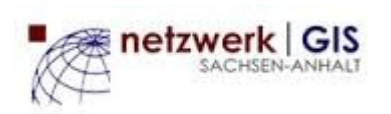

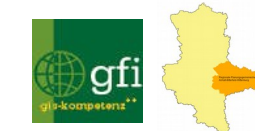

# **ÜBUNG - START**

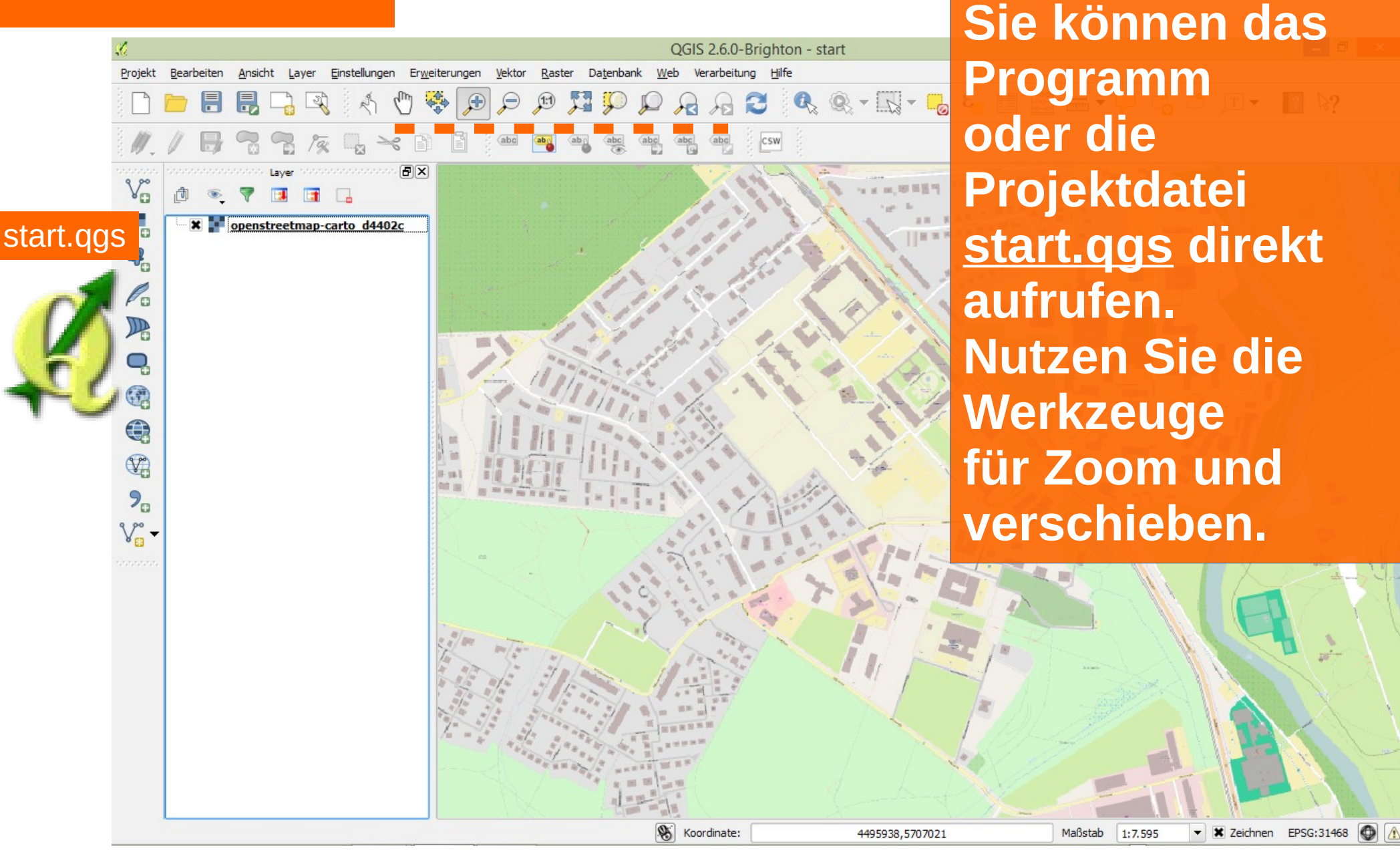

etzwerk | GIS

Eine kurze Einführung in **QGIS**, das beliebteste OpenSource GIS 7. GEO-FACHTAG SACHSEN-ANHALT 18.02.2015 HALLE (SAALE)

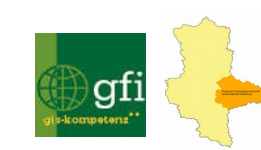

**Starten Sie QGIS!**

# **ÜBUNG - SHAPE ERSTELLEN**

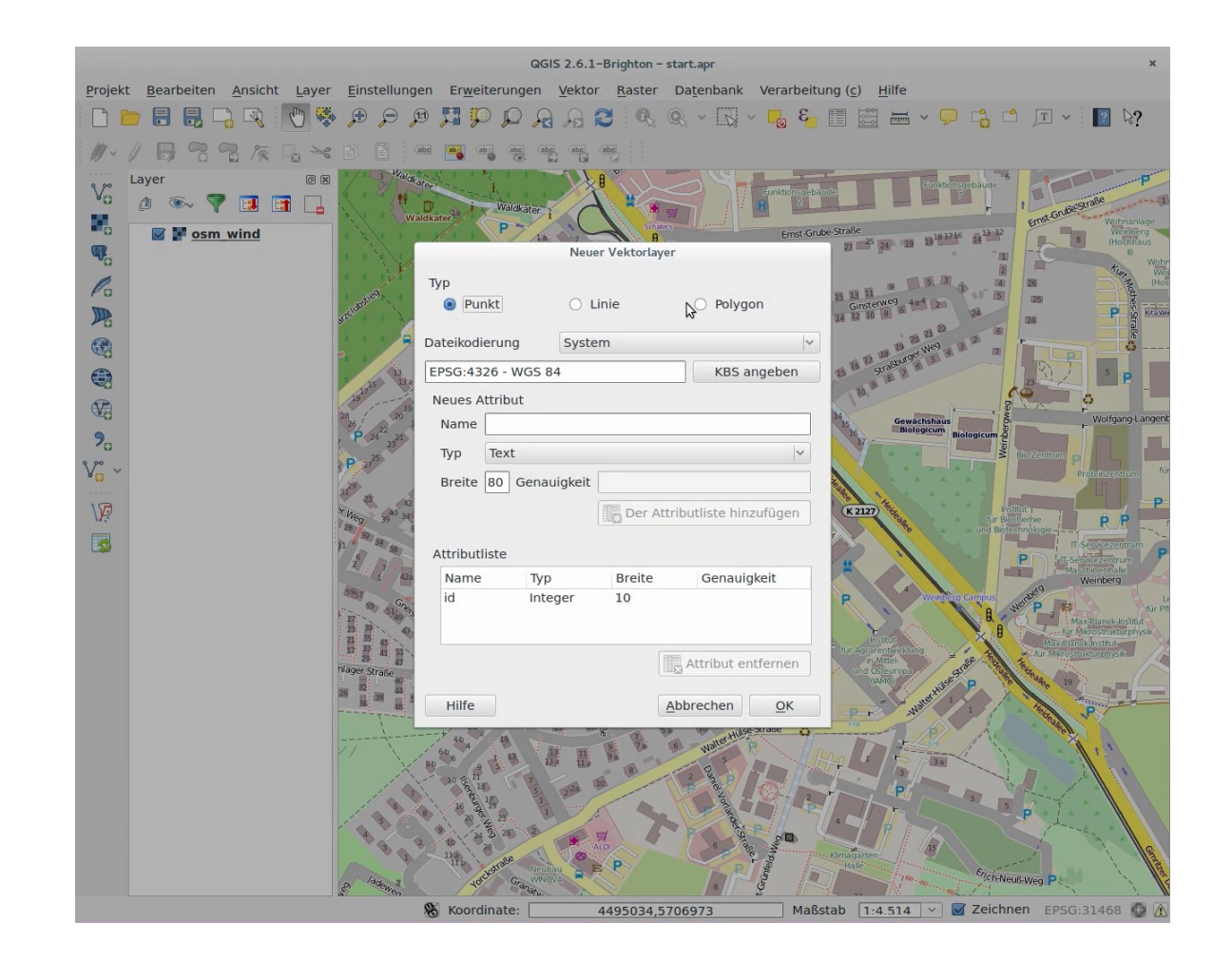

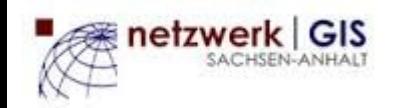

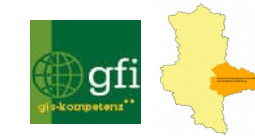

# **ÜBUNG - FLÄCHE DIGITALISIEREN**

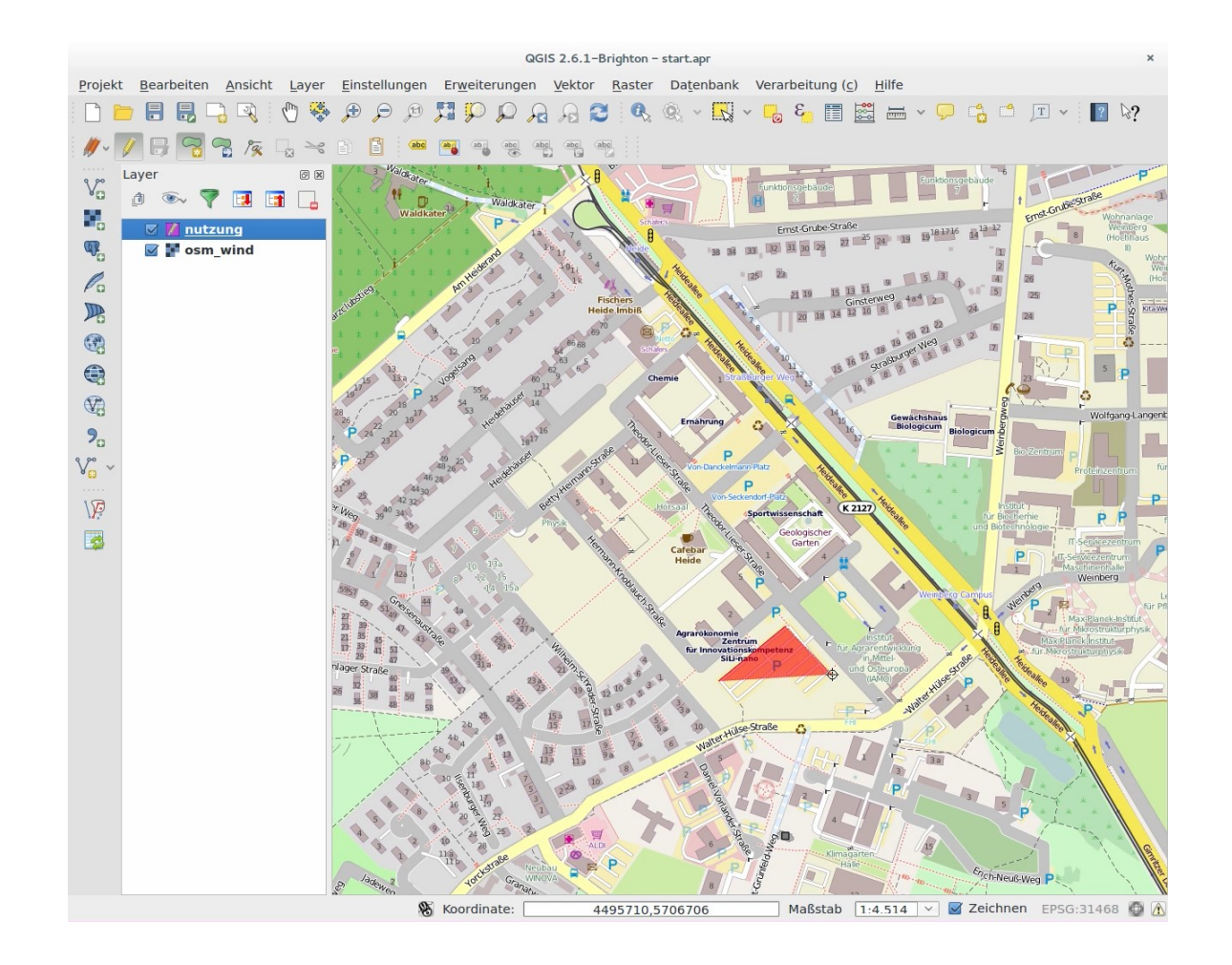

etzwerk GIS

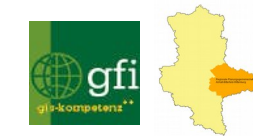

# **ÜBUNG - SHAPE LADEN**

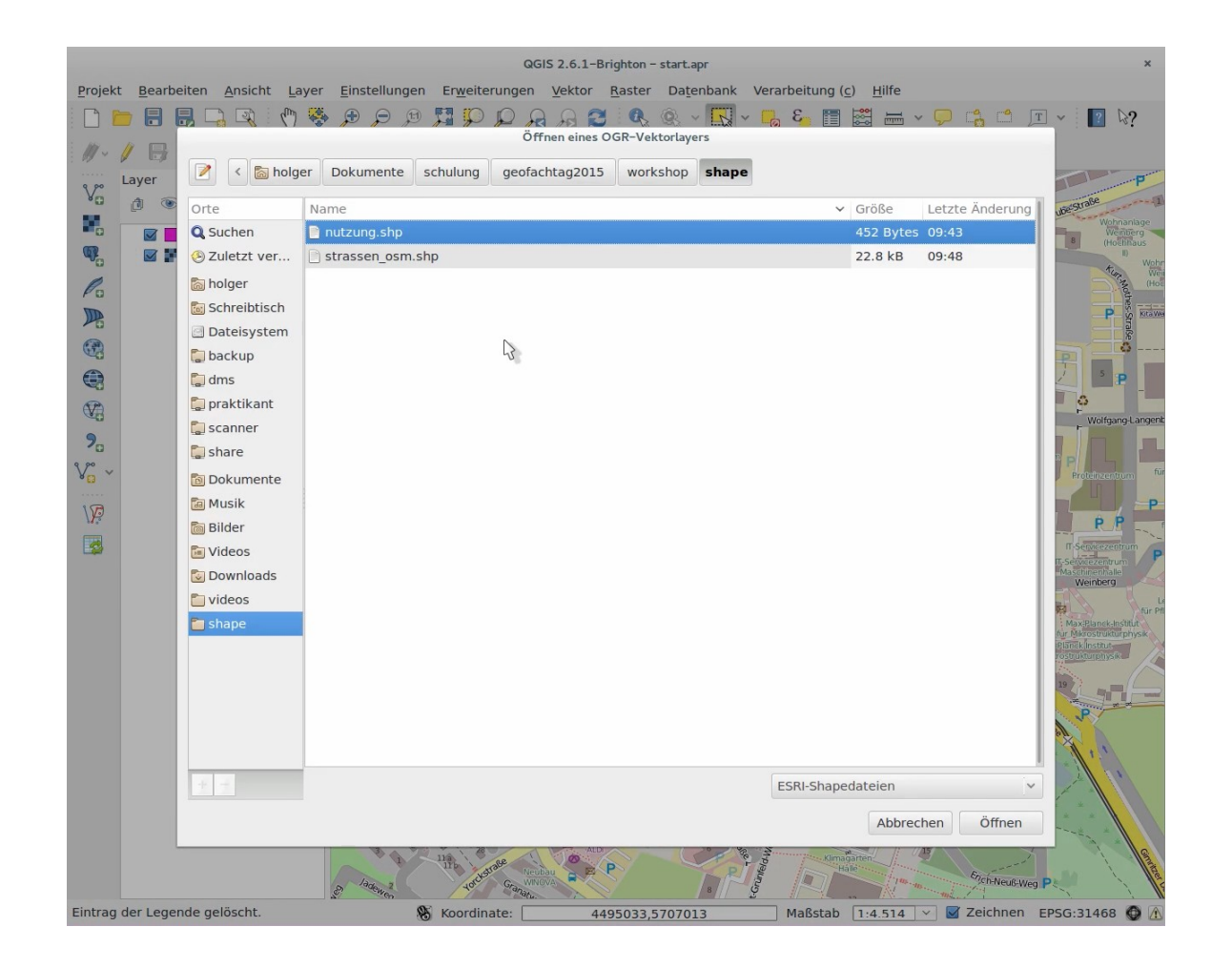

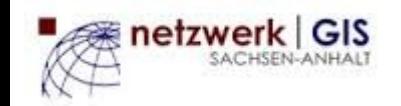

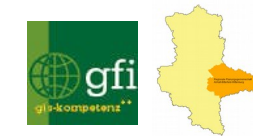

# **ÜBUNG – DIGITALISIEREN NUTZUNG VON HILFSFUNKTIONEN**

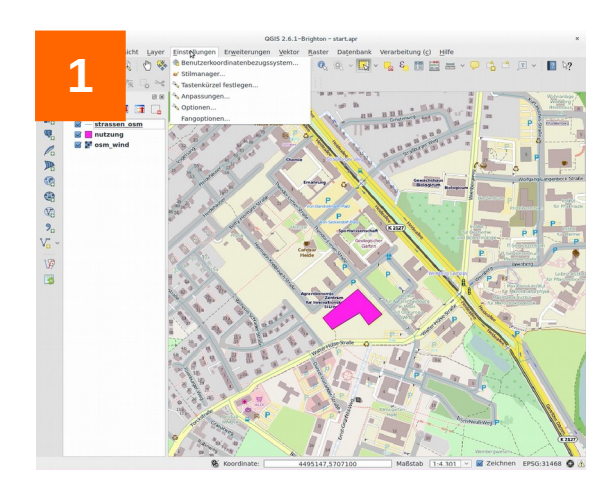

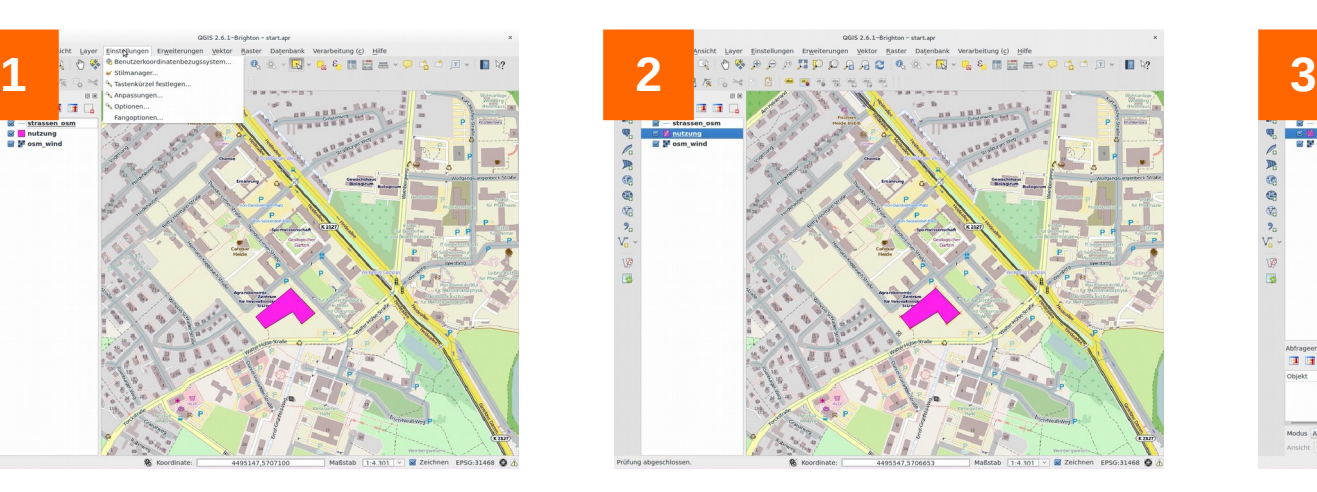

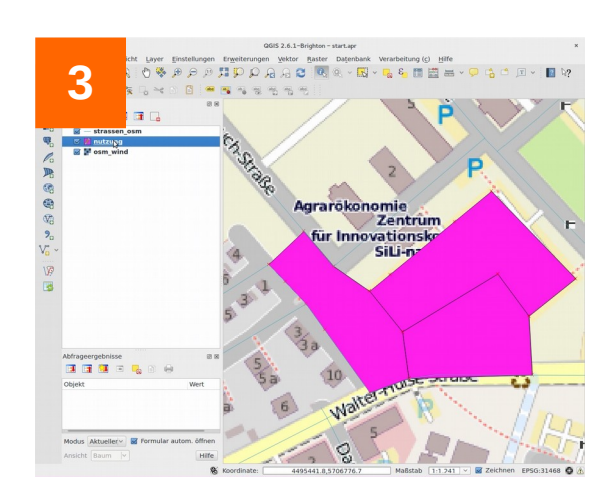

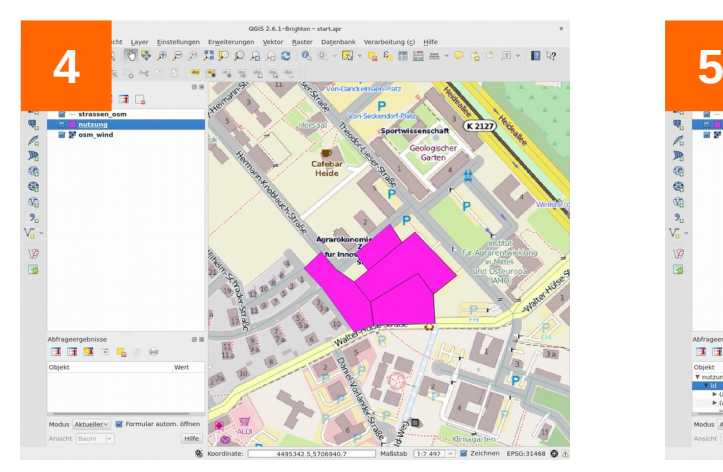

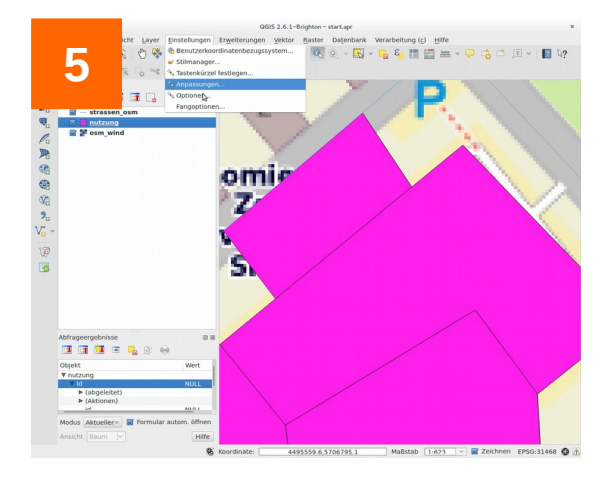

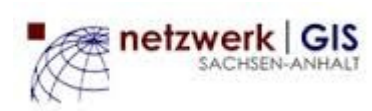

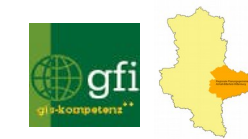

# **ÜBUNG - ATTRIBUTTABELLE**

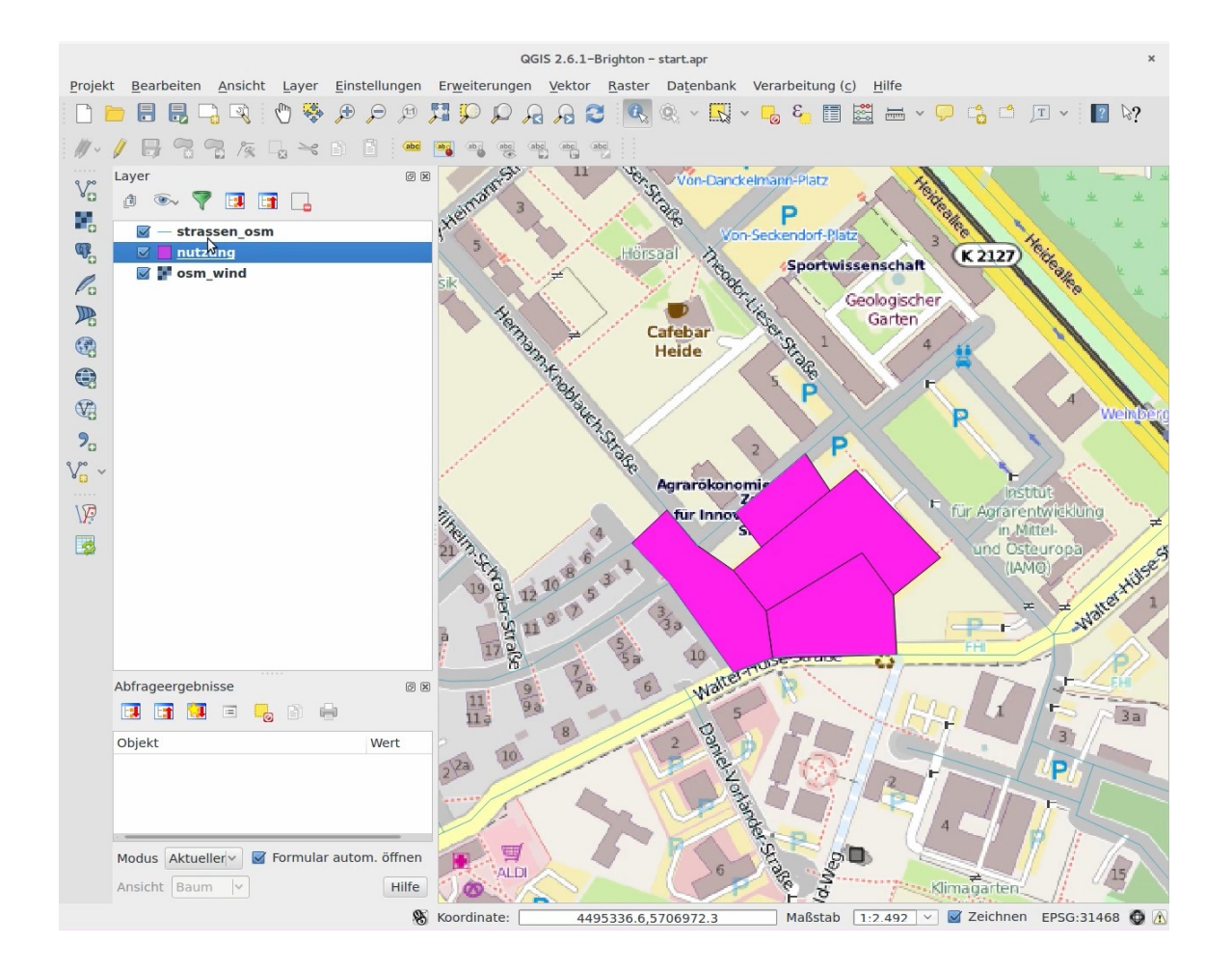

etzwerk GIS

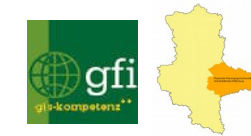

# **HIGHLIGHT - ERWEITERUNGEN**

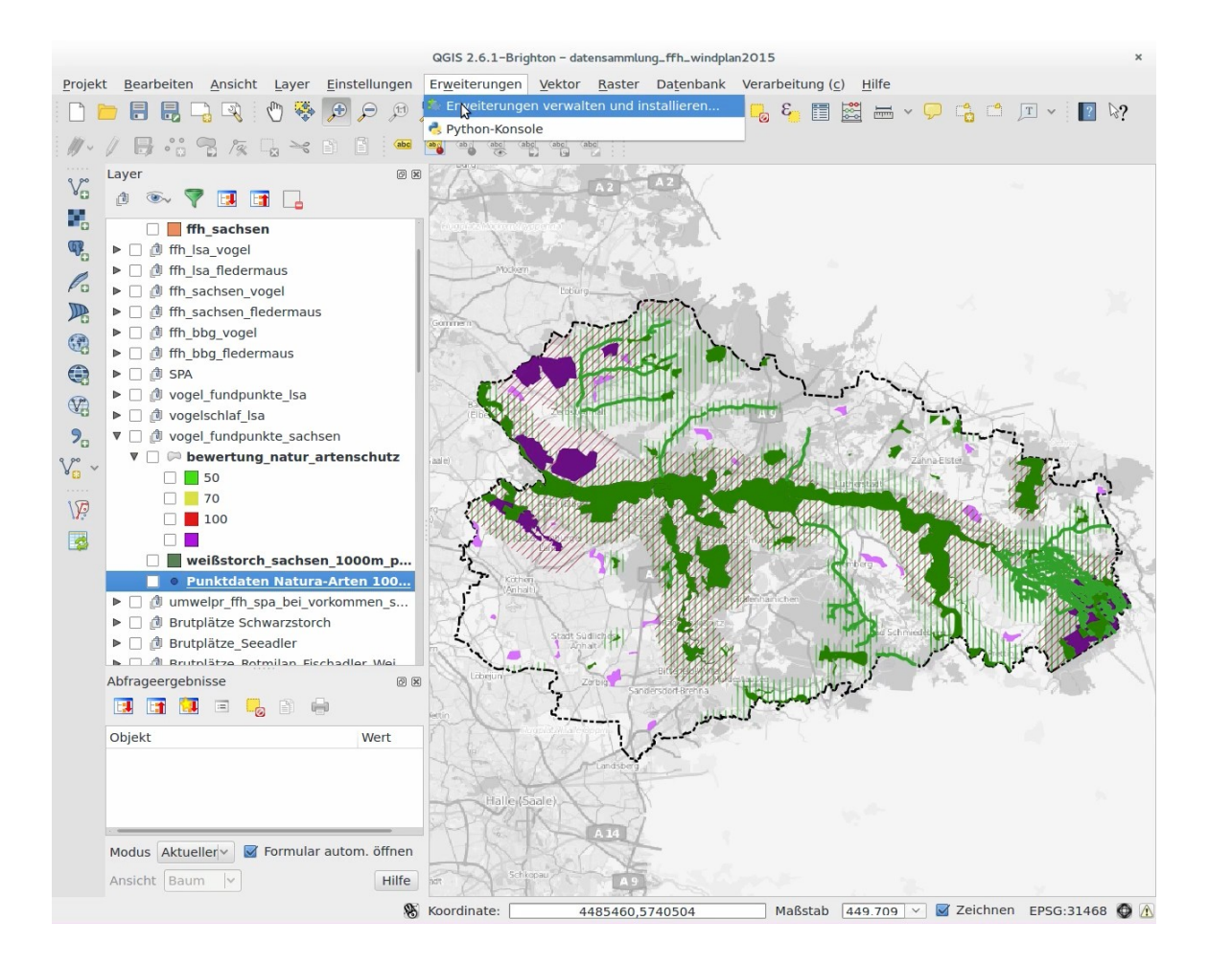

etzwerk GIS

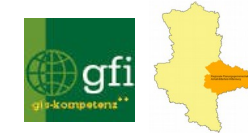

# **HIGHLIGHT - ERWEITERUNGEN DEMO GROUP-STATS**

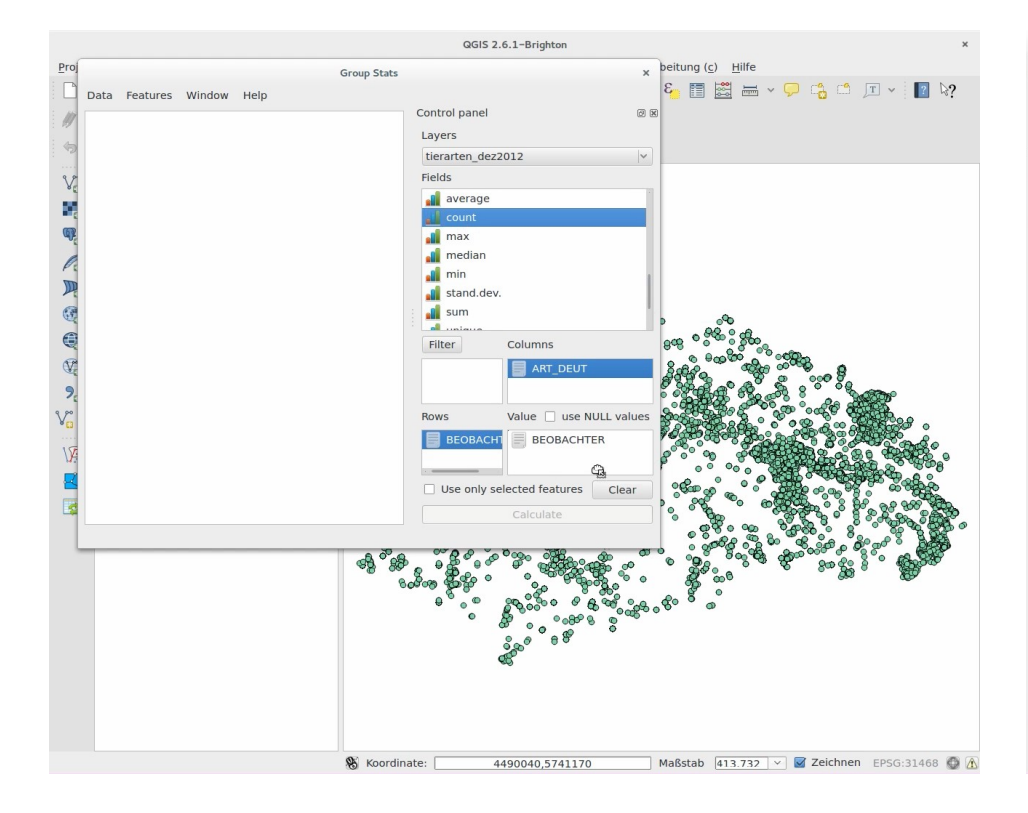

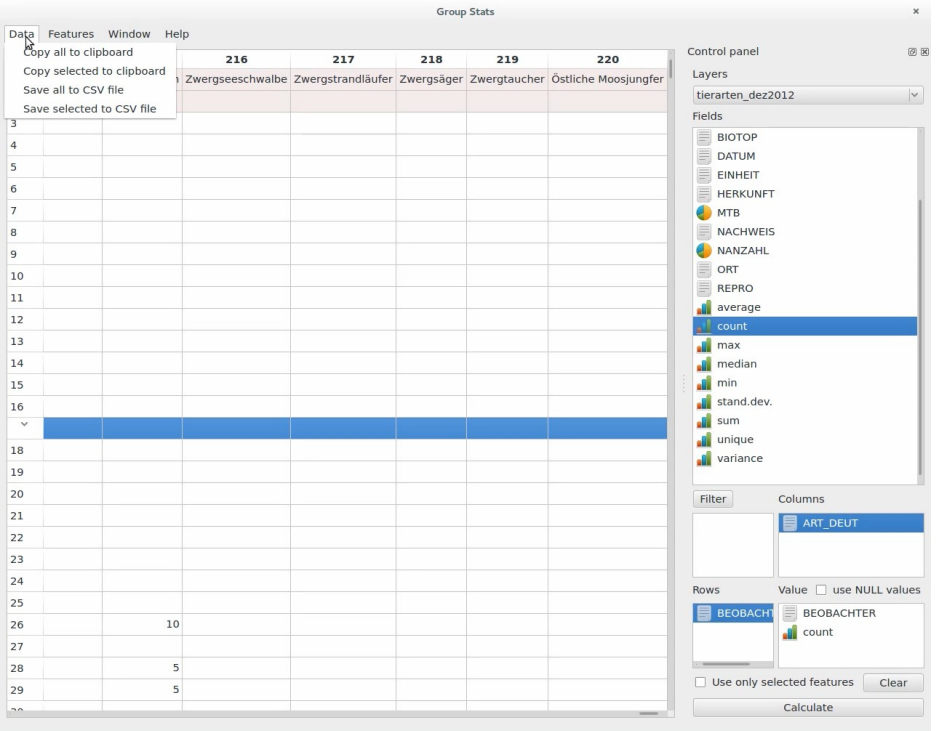

### [zum Video](hl_5_2_groupstats.mp4)

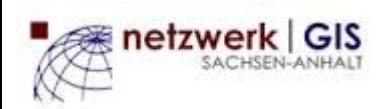

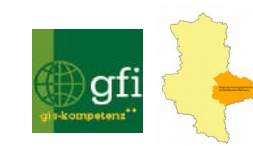

# **ÜBUNG - GESTALTUNG IM KARTENFENSTER**

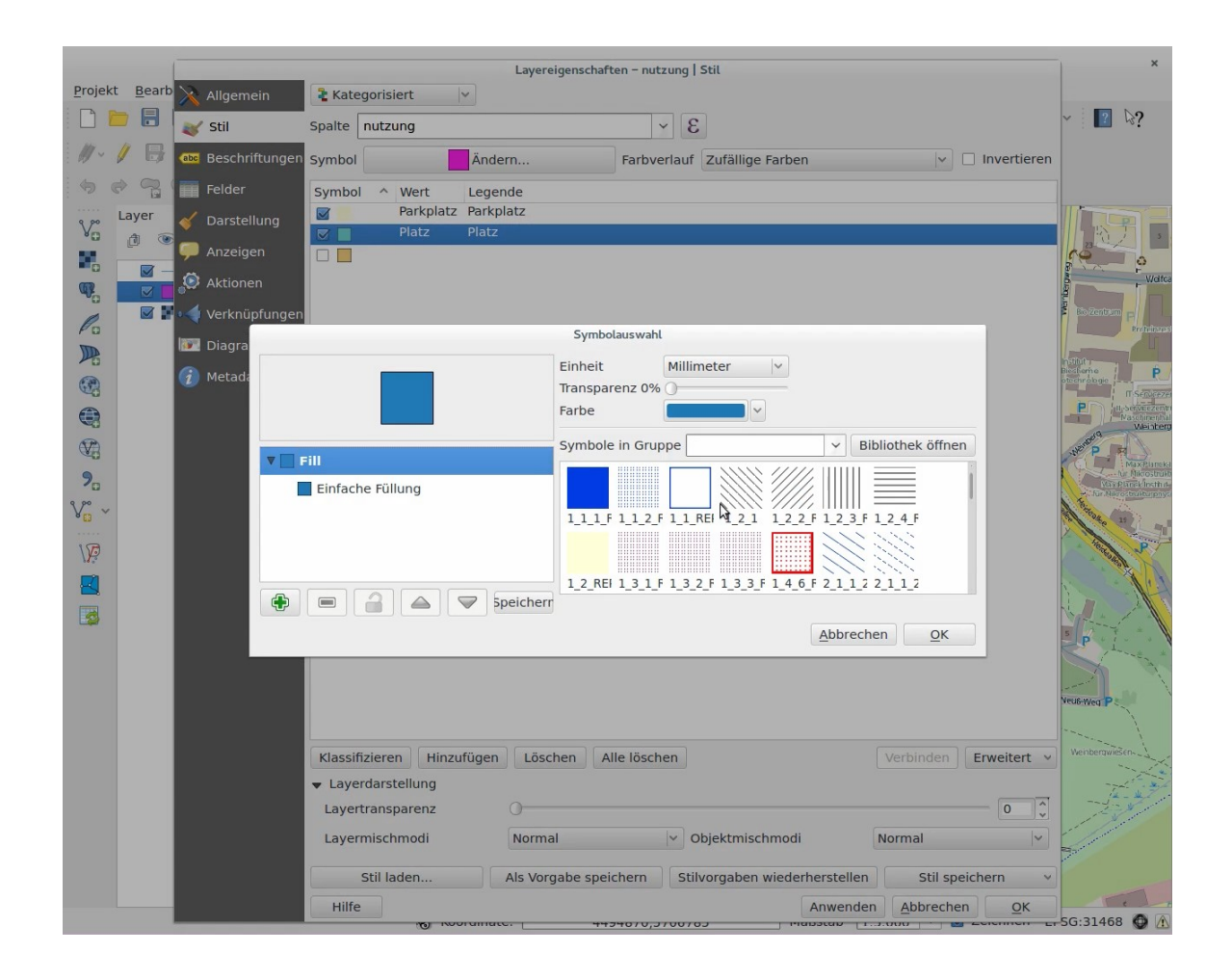

netzwerk GIS

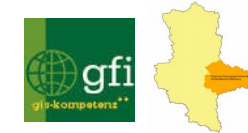

# **HIGHLIGHT – SYMBOLE / DARSTELLUNG**

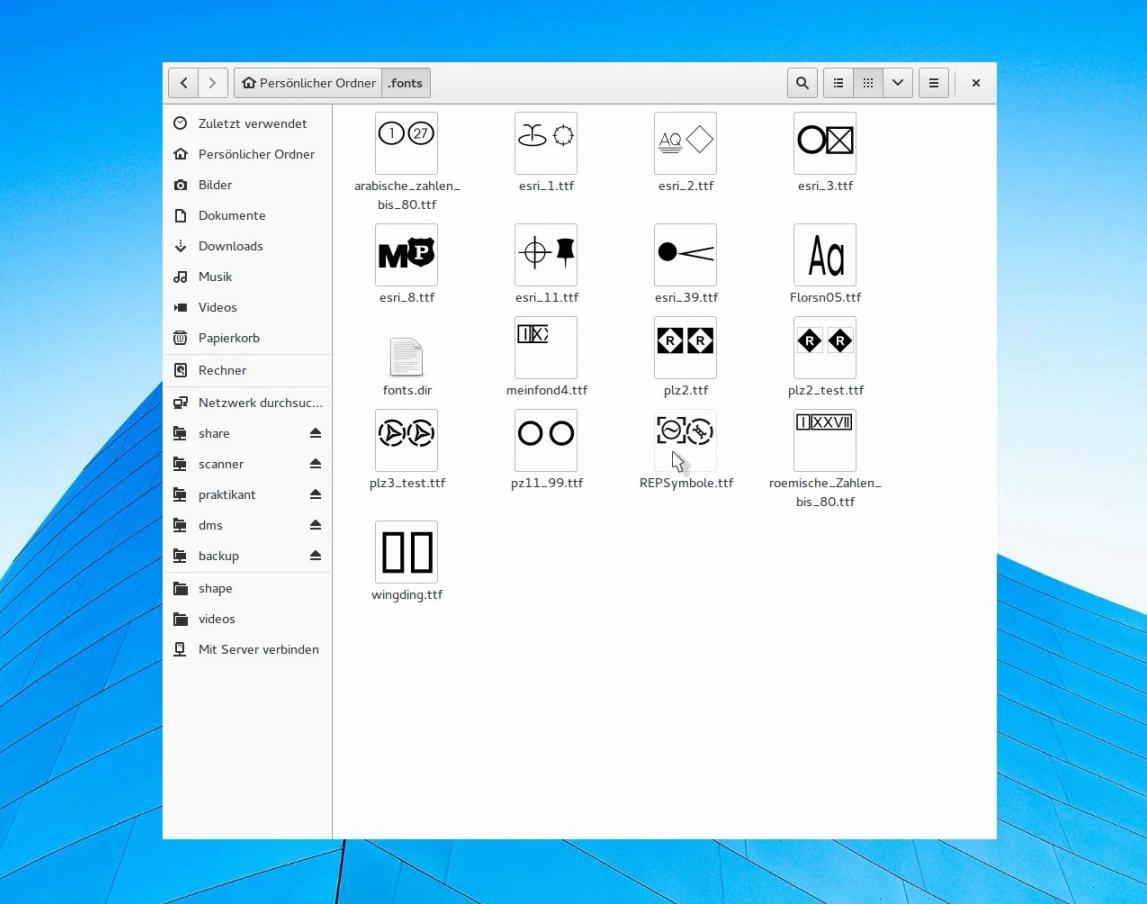

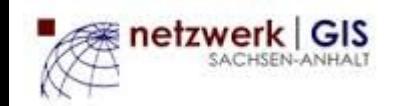

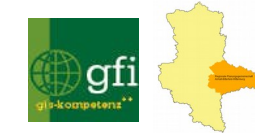

Als Beschriftung auf der Karte wird das Alter des Objekts, basierend auf Datumsfeld "d inbetr" und dem aktuellen Datum, dargestellt. Enthält das Datumsfeld keinen Wert wird das Objekt mit "unbekannt" beschriftet.

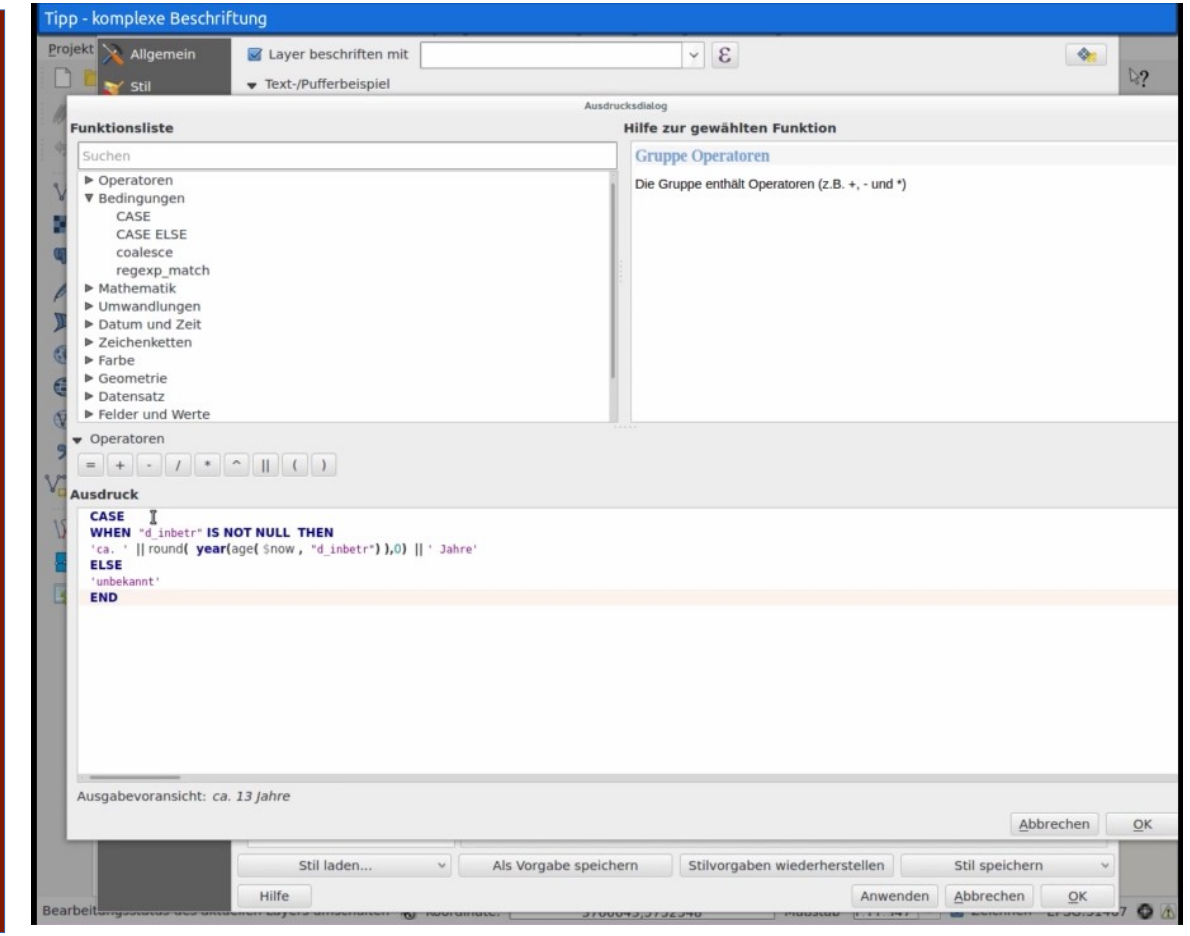

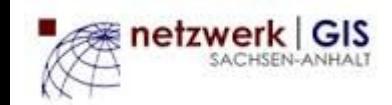

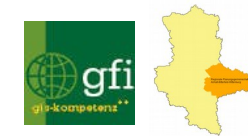

# **TIPPS & TRICKS LEGENDE NACH KARTENINHALT FILTERN**

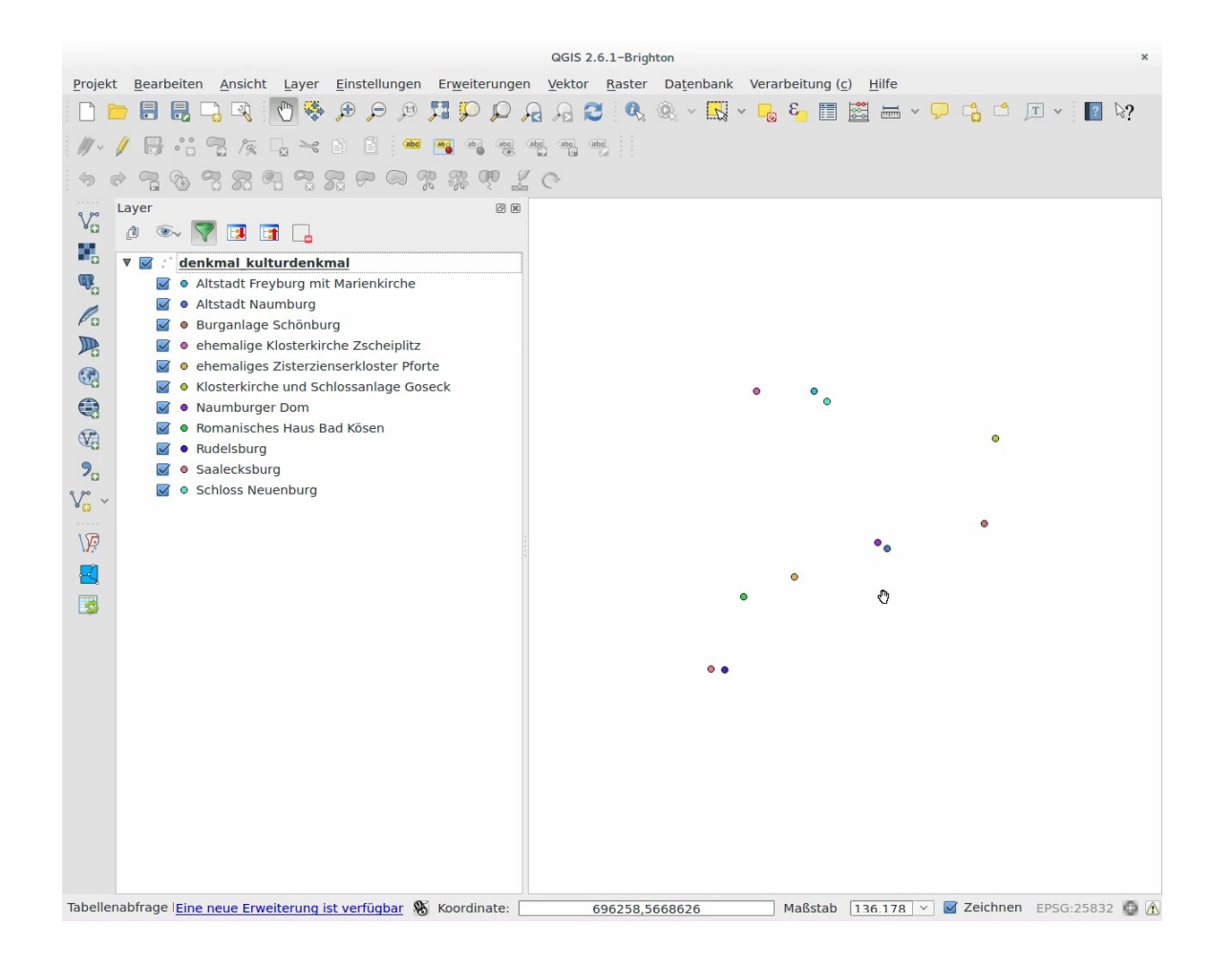

netzwerk GIS

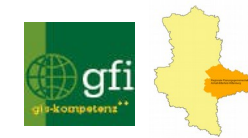

# **ÜBUNG - ABFRAGE UND SELEKTION**

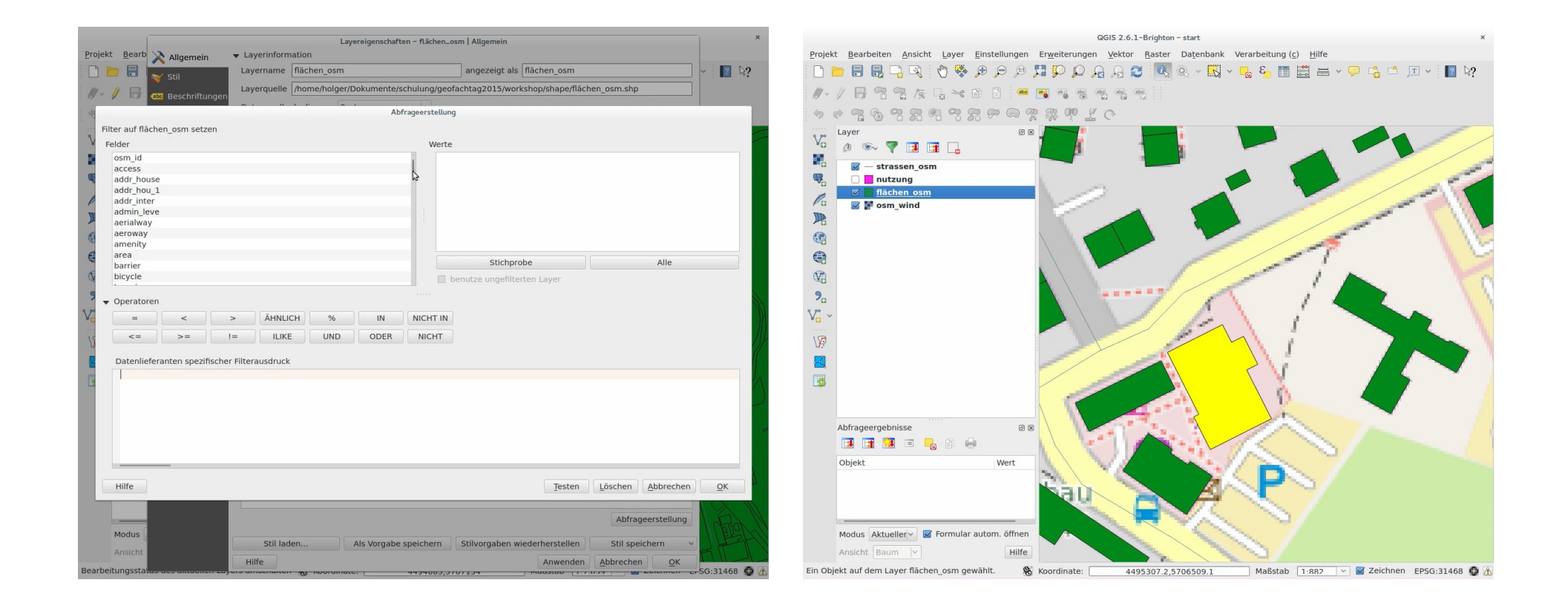

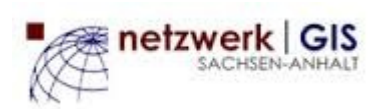

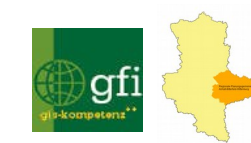

# **ÜBUNG - DATENVERARBEITUNG PUFFER ERZEUGEN**

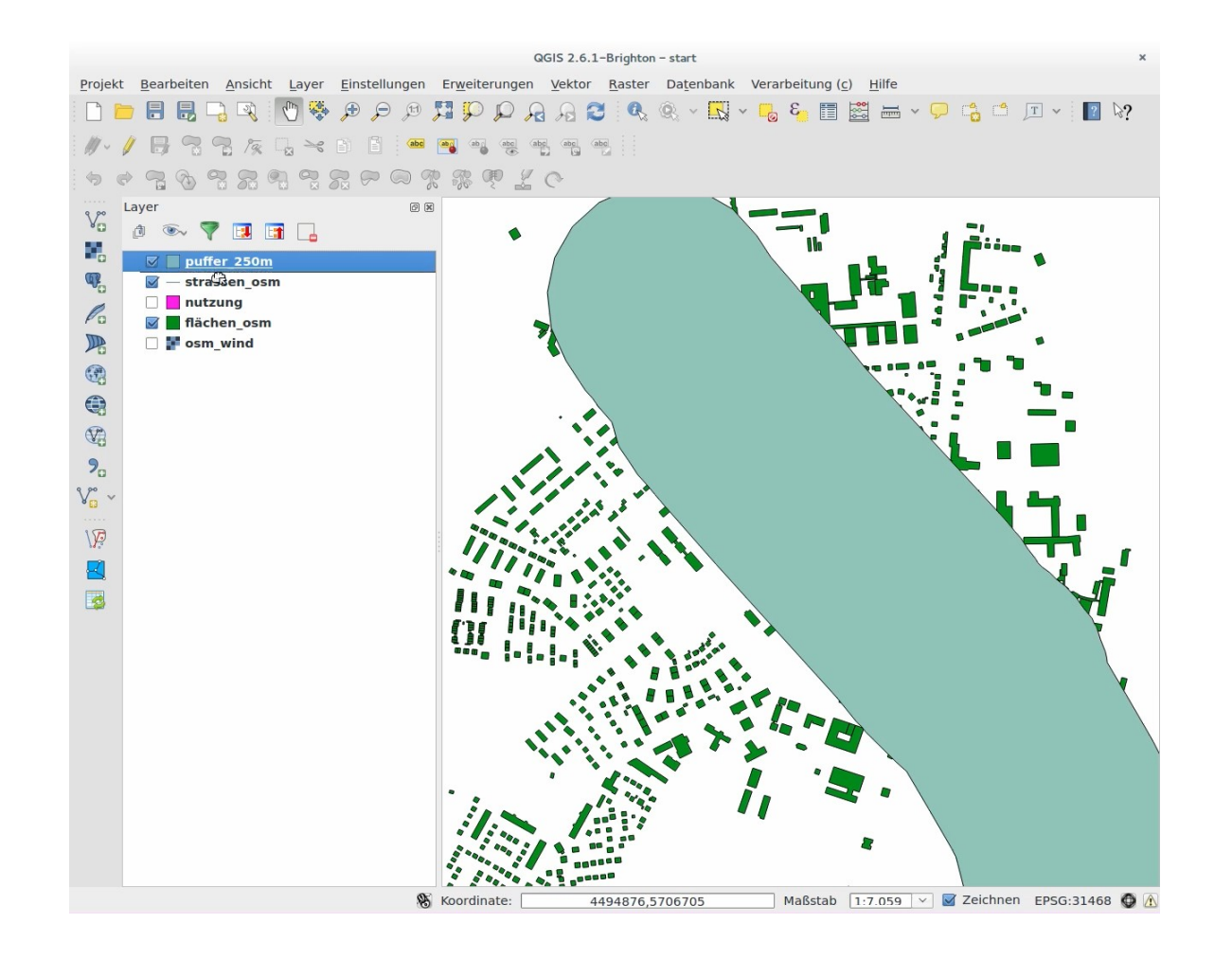

etzwerk GIS

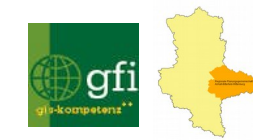

# **ÜBUNG - DATENVERARBEITUNG RÄUMLICHE ABFRAGE**

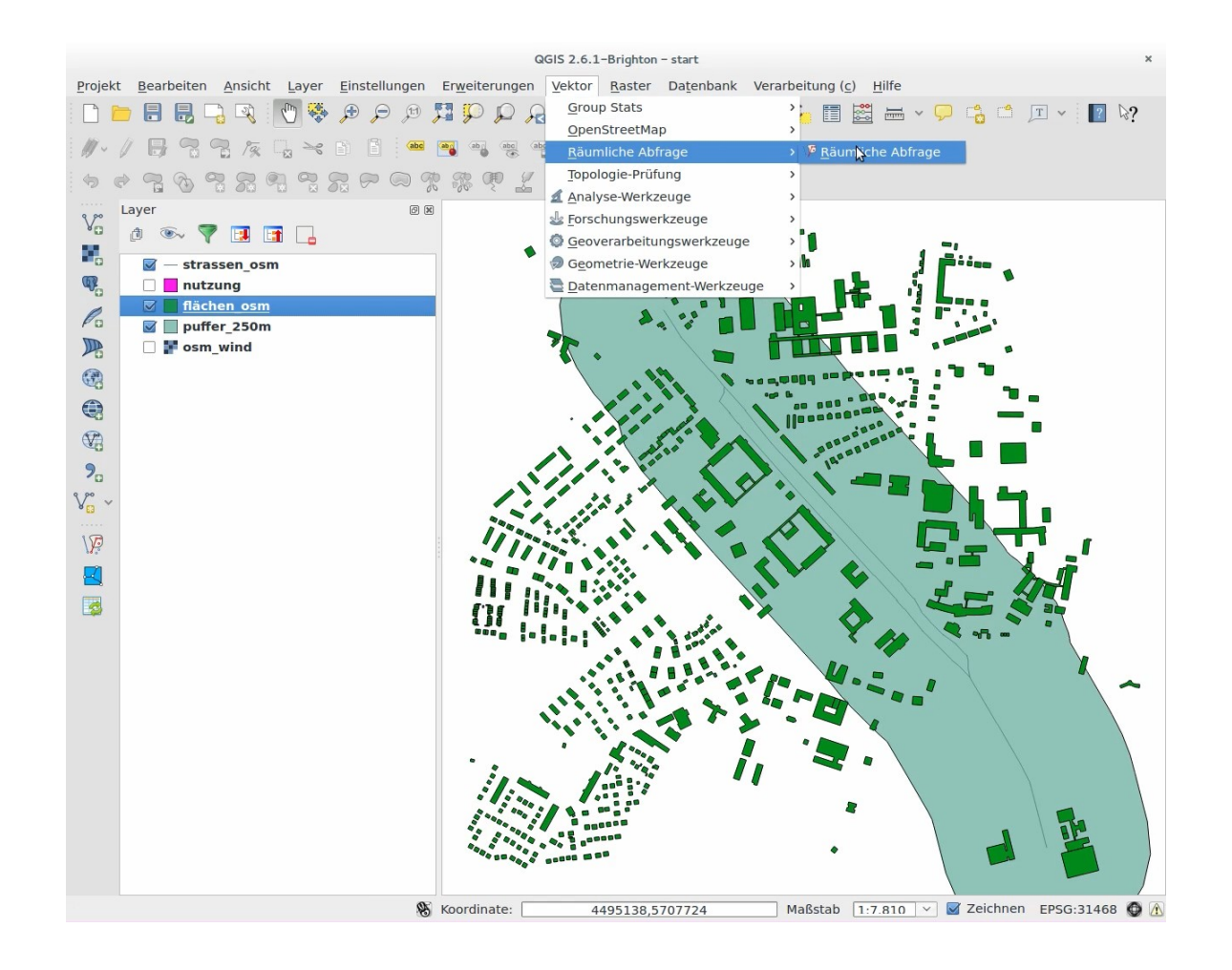

netzwerk GIS

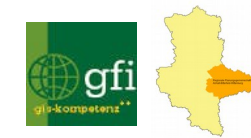

# **ÜBUNG – DATENVERARBEITUNG BESCHNEIDEN (CLIP)**

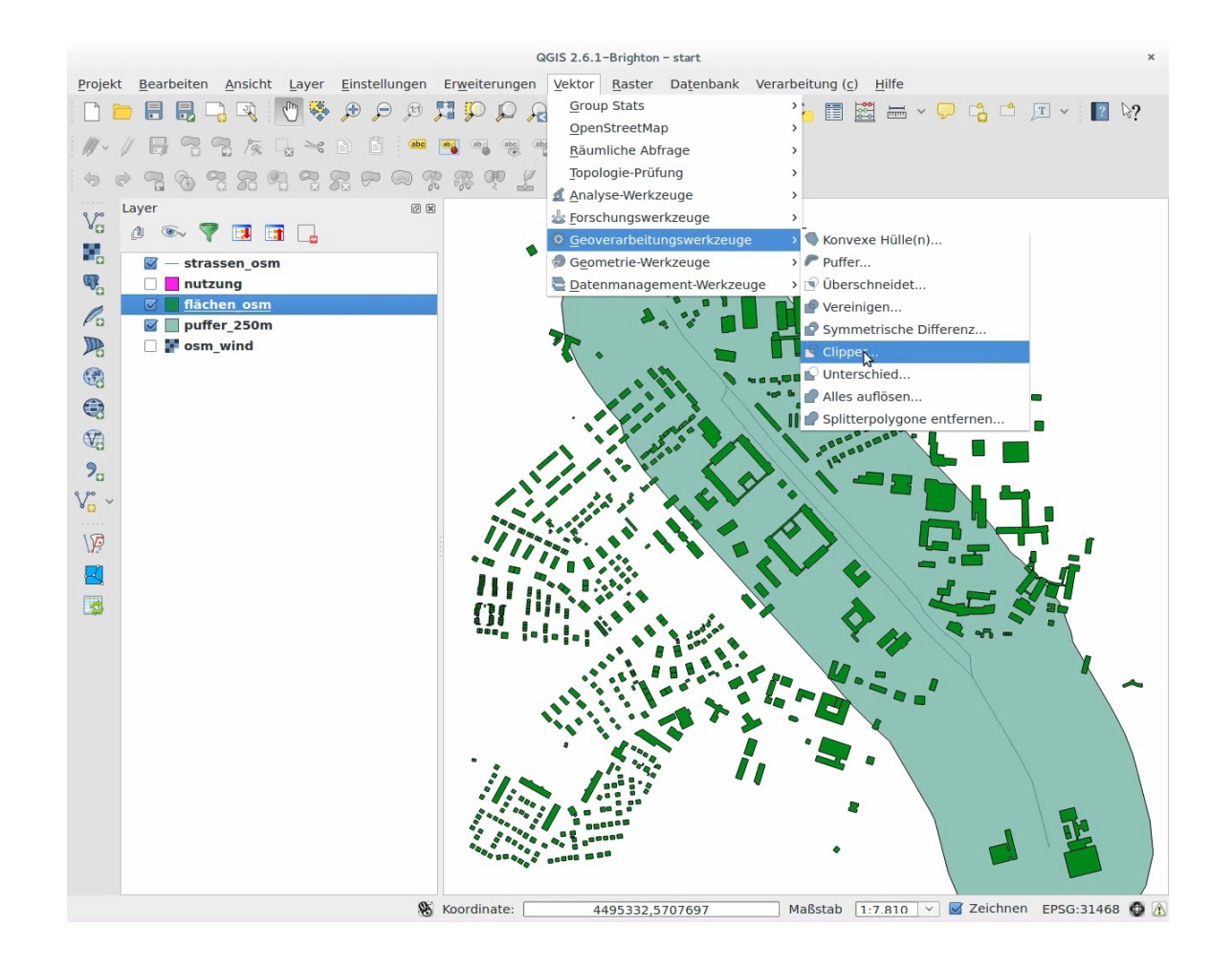

netzwerk GIS

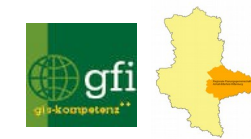

# **TIPPS & TRICKS CLIP BEI UNTERSCHIEDLICHEN PROJEKTIONEN**

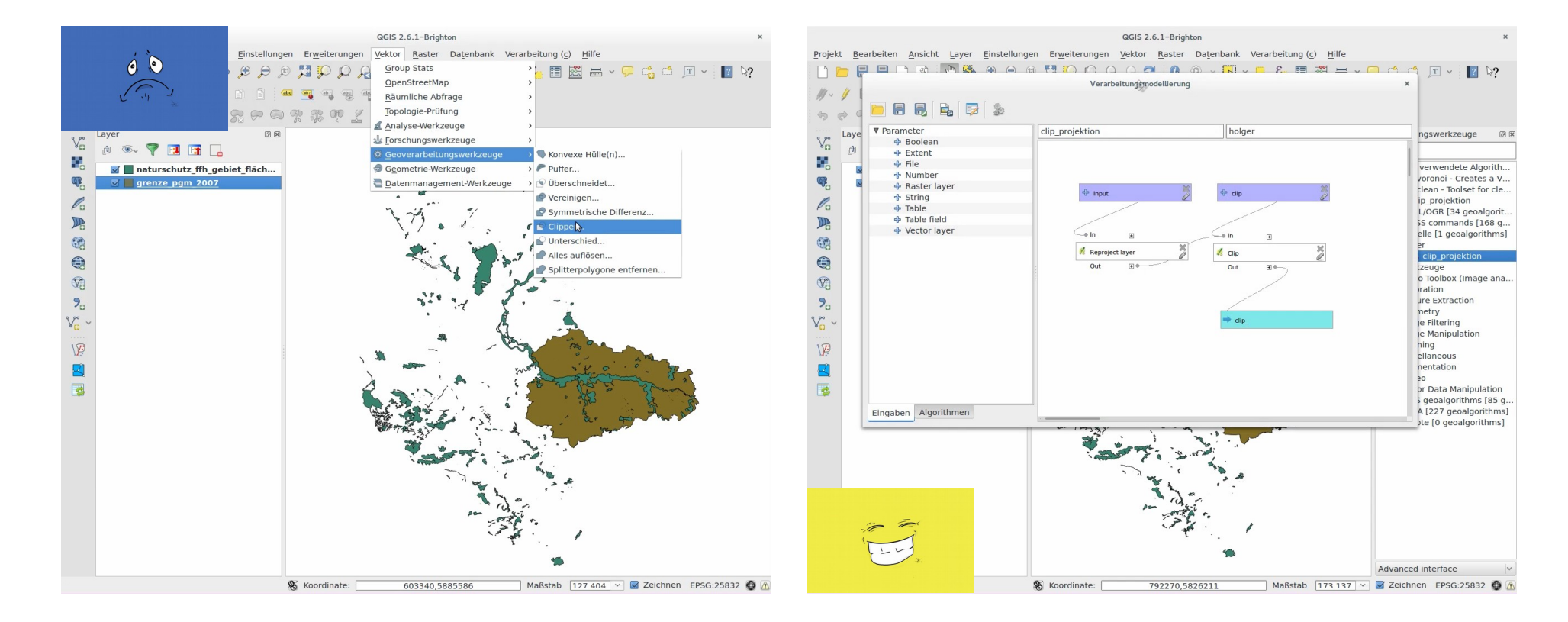

### [zum Video](tipp_8_3_clip.mp4)

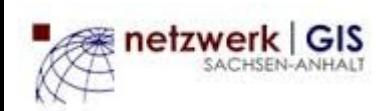

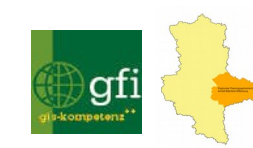

# **ÜBUNG – DATENVERARBEITUNG TABELLEN VERKNÜPFEN (JOIN)**

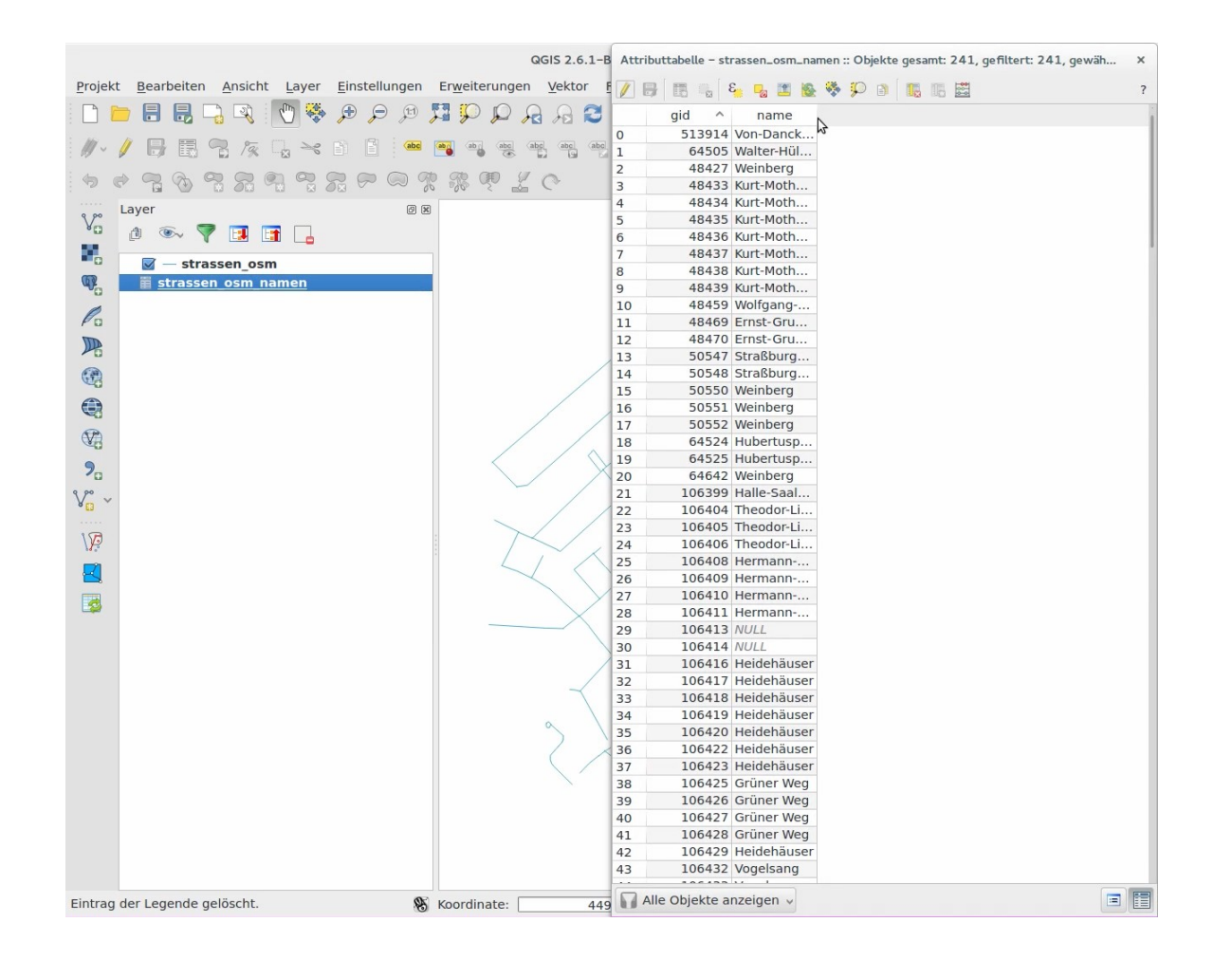

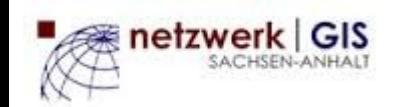

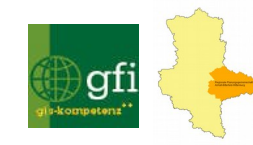

# **ÜBUNG – DATENVERARBEITUNG TABELLEN VERKNÜPFEN (RELATE)**

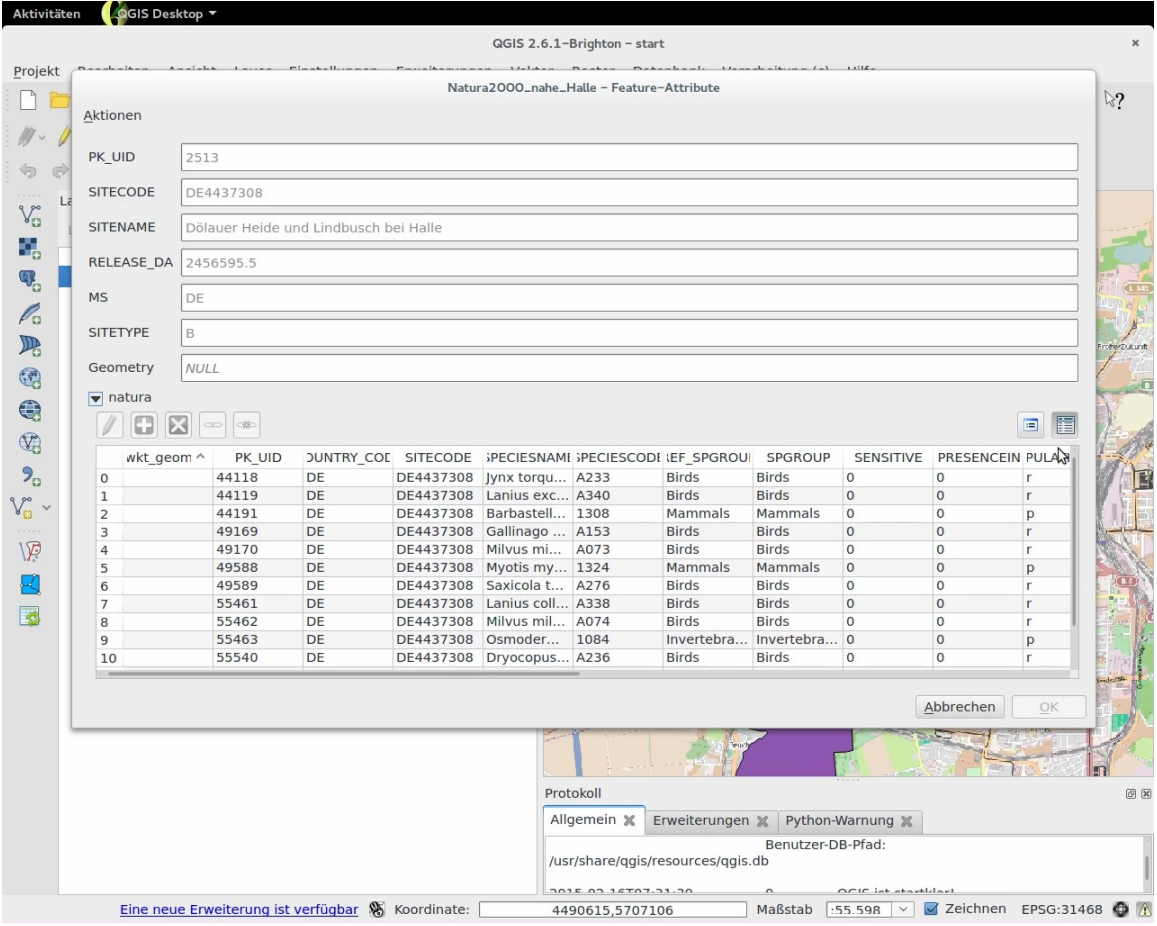

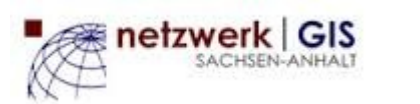

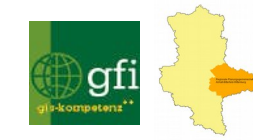

# <u> ÜBUNG – DATENVERARBEITUNG</u> **GPX DATEN HINZUFÜGEN**

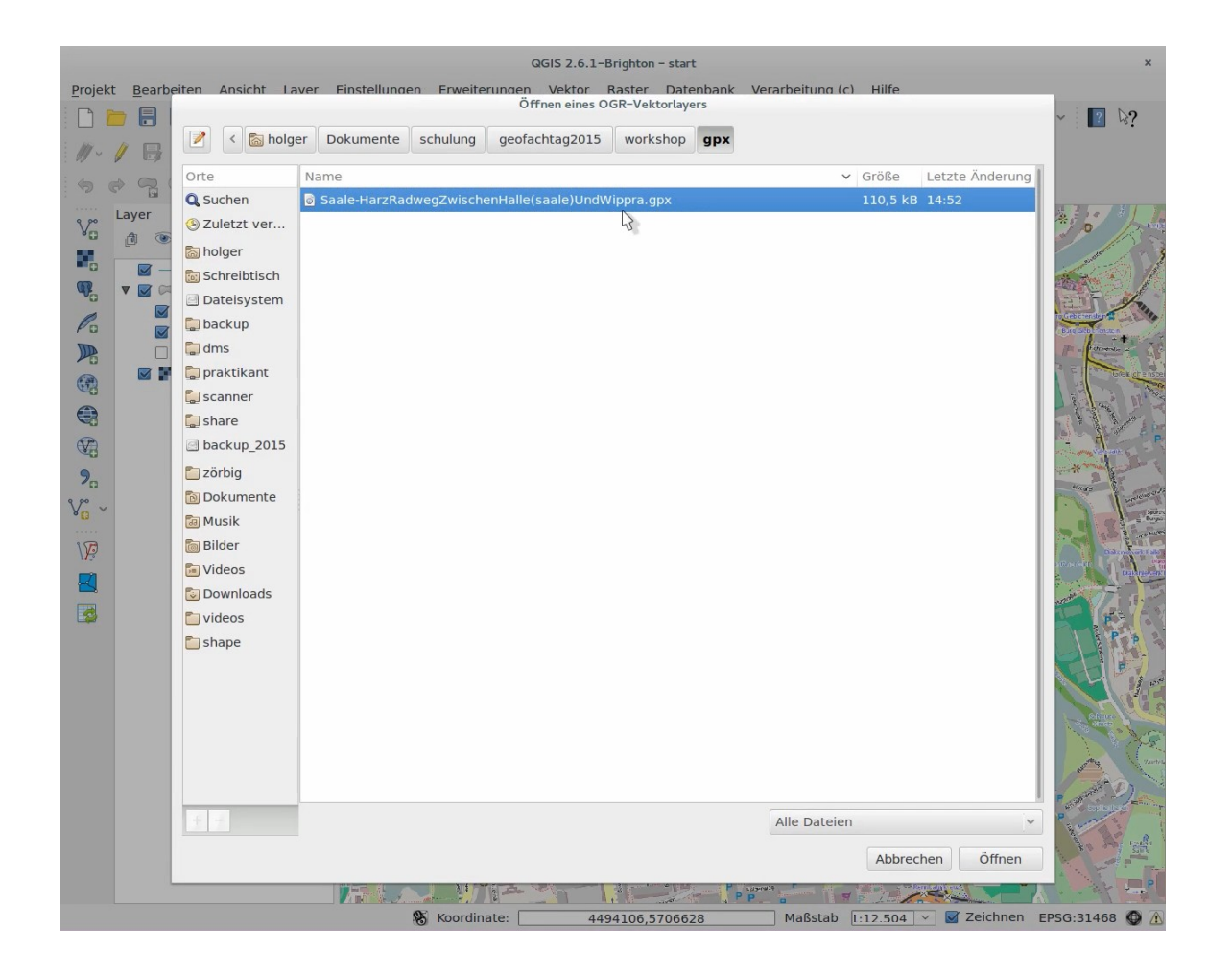

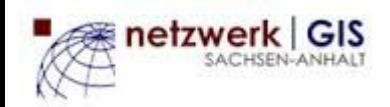

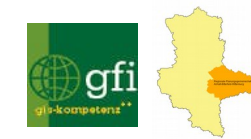

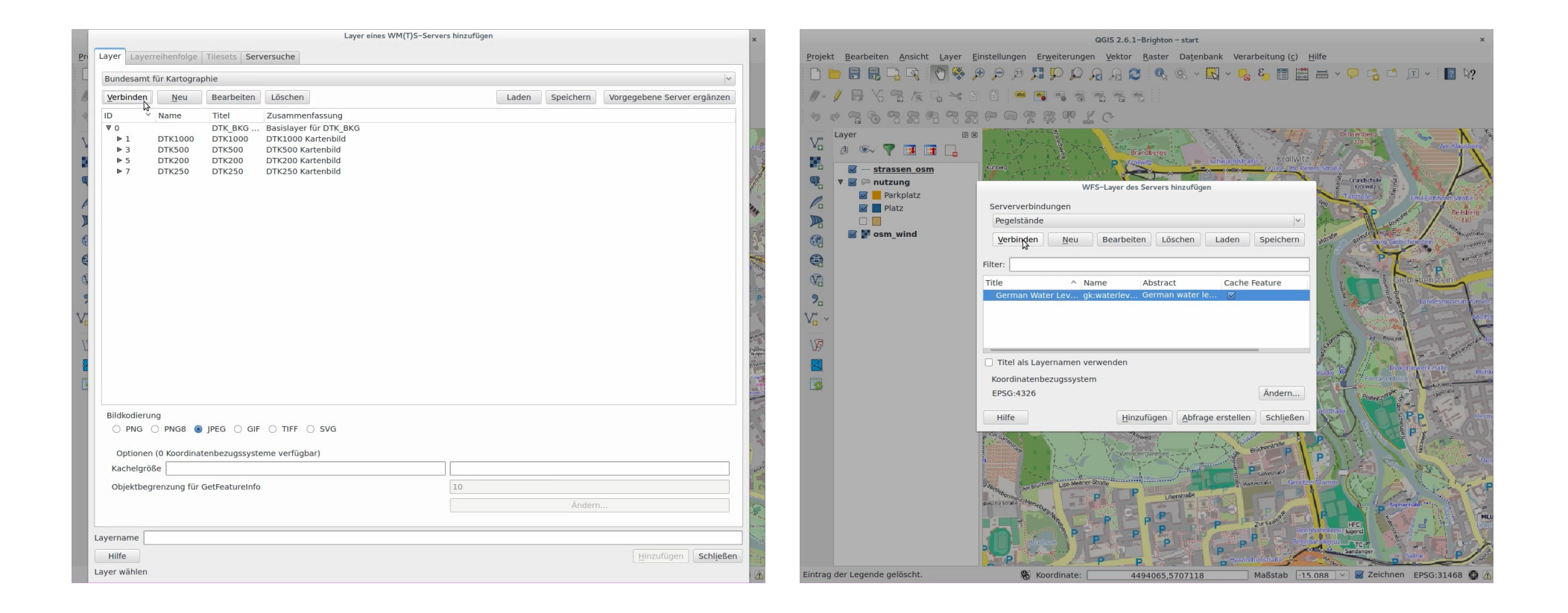

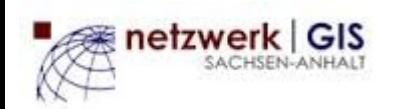

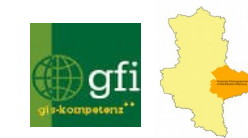

# **ÜBUNG - KARTENLAYOUT**

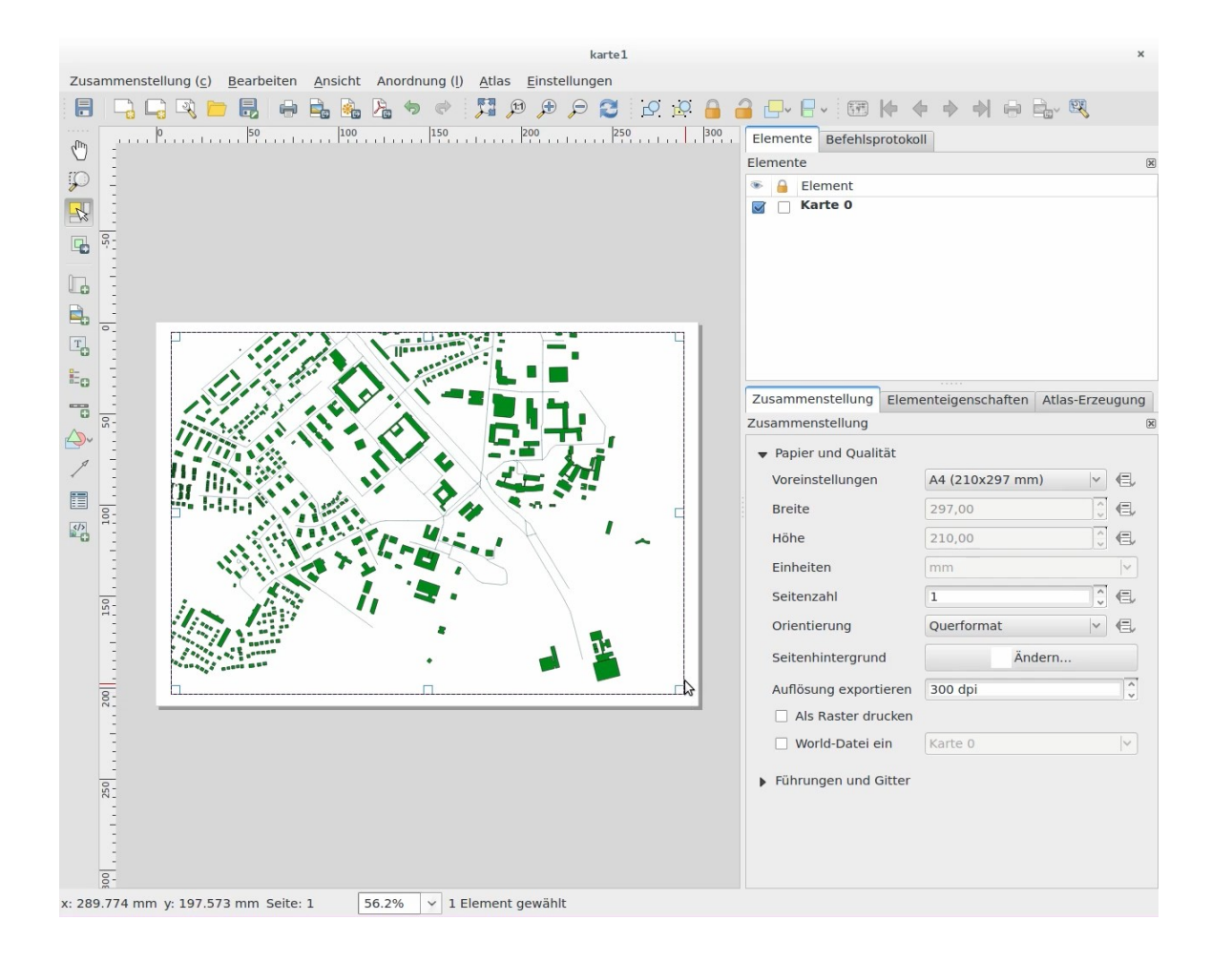

### [weiter Beispiele \(online\)](http://www.flickr.com/groups/qgis/pool/)

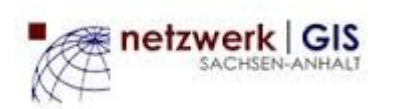

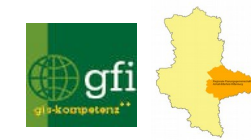

# **TIPPS & TRICKS LÖSCHEN VON ELEMENTEN IM LAYOUT MODUS**

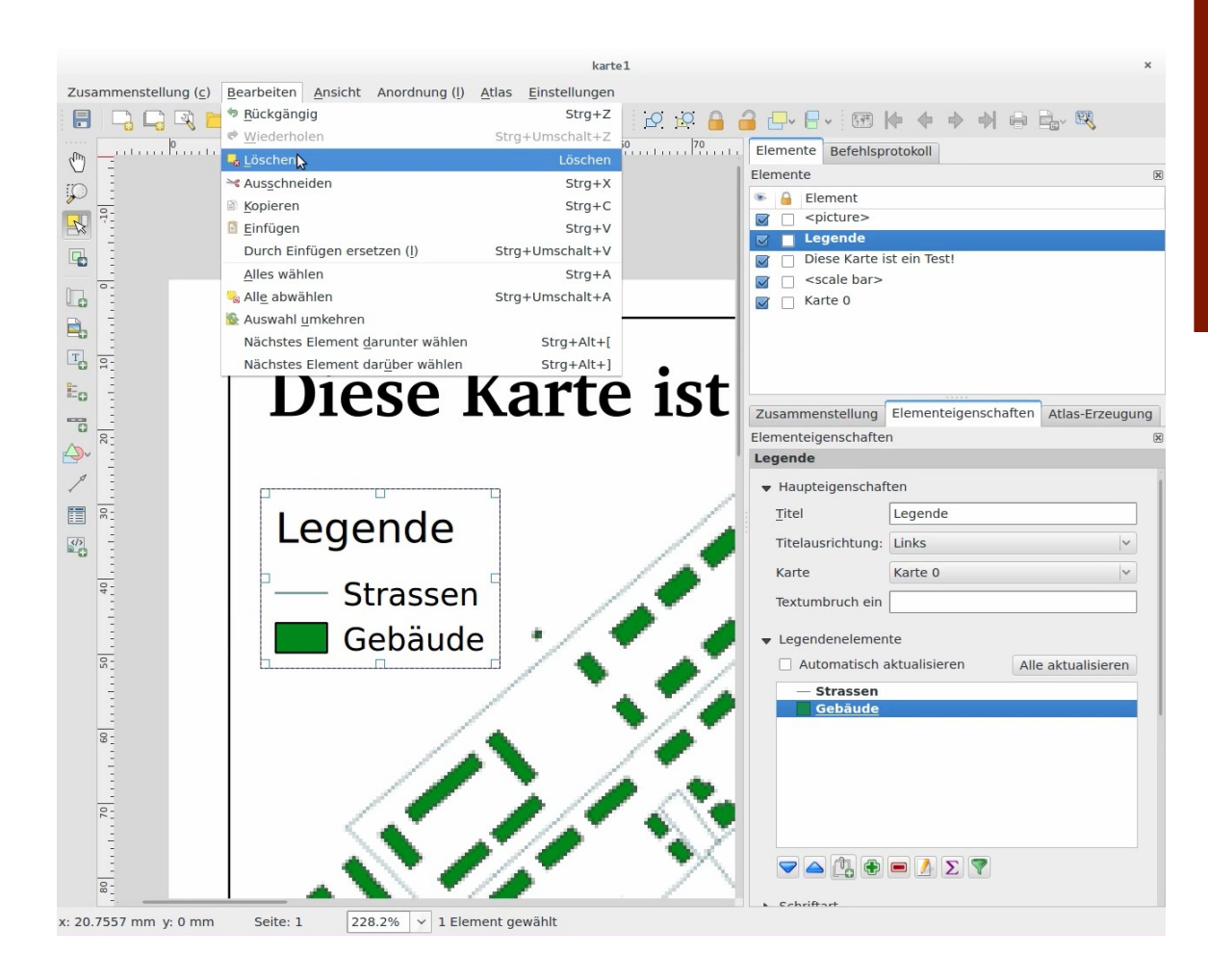

Die Taste ENTF bzw. DEL ist ohne Funktion! Fehler ist in Entwicklerversion 2.7 bereits behoben!

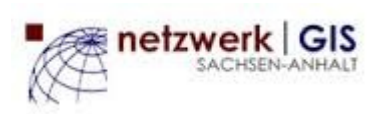

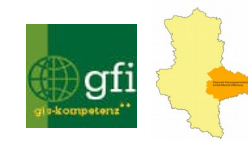

# **HIGHLIGHT – SERIENDRUCK / LAYOUT**

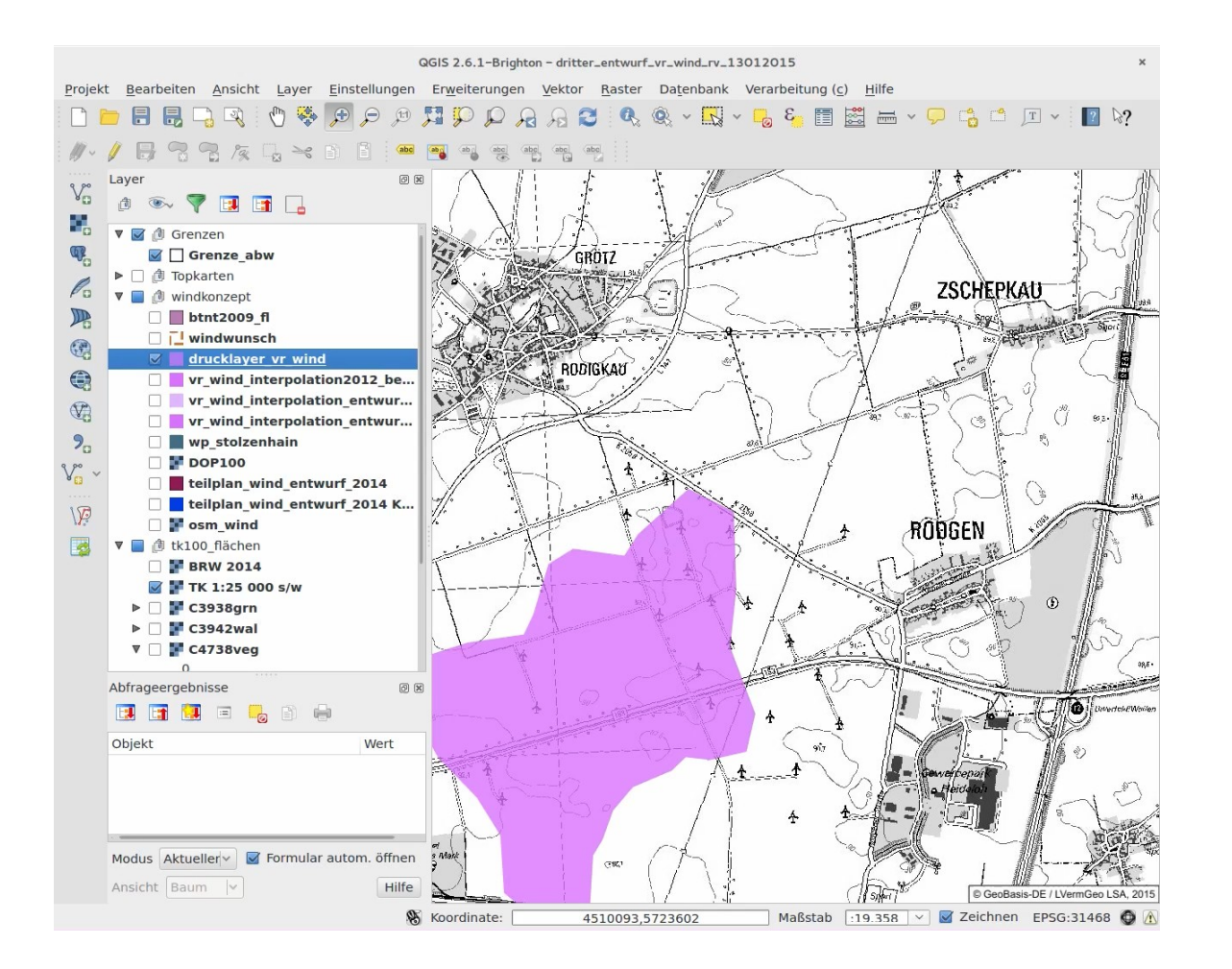

etzwerk GIS

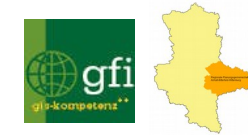

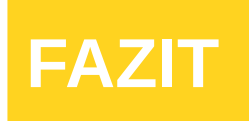

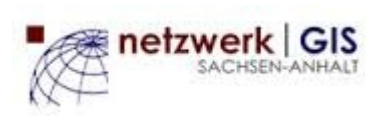

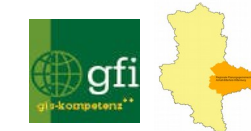

# **QGIS – Betrachtungen durch die Brille eines Arcview3-Nutzers**

### ● **Was mir gefällt:**

- erfassbare Komplexität in der Oberfläche (meist 2 stufig, selten 3 stufig verschachtelt)
- Interoperabilität bei Datenformaten(Editierung, Konvertierung)
- Schnittmengen(Vektordaten): Shape, PostgreSQL, Oracle, SQLite, FileGeoDB
- Schnittmengen(Rasterdaten): ECW,TIFF,VRT
- Interoperabilität bei Automatisierten Abläufen: Python
- Symbology: Offenes Konzept (TrueType,SVG)
- 3D- und Rasterdaten Be- und Verarbeitung möglich
- Plugin-Konzept (Repository)
- Grass-Integration, Verschmelzung von klassischem GIS mit intuitiver Desktop-Funktionalität

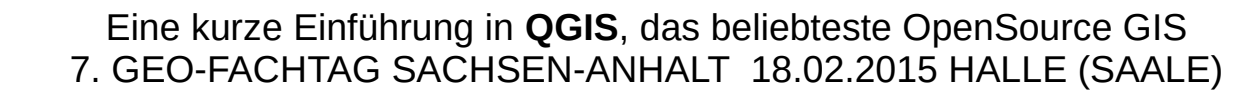

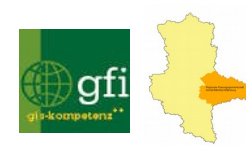

# **QGIS – Betrachtungen durch die Brille eines Arcview3-Nutzers**

- **Was ich mir noch wünschen würde:**
	- Symbole/Legenden: Diagrammdarstellung fehlt(gibt aber schon neues Plugin)
	- Verschneidungsergebnisse von komplexen Geometrien (Teilflächen,Multipart usw.) schwer interpretierbar
	- Beurteilung der Güte von Plugins ist für den Laien oft schwierig (doppelte Funktionen)
	- Kartenmodul hat noch Entwicklungspotenzial (Handhabung, Stabilität)

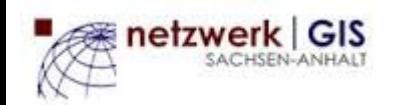

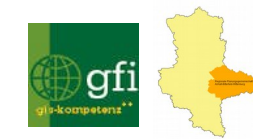

# **QGIS – Betrachtungen durch die Brille eines Arcview3-Nutzers**

- **Fazit:**
	- vollwertiges, "erwachsenes GIS" mit wachsender User- und Entwickler-**Community**
	- ->direkte Kommunikation mit dem Entwickler möglich
	- kann als Einzelarbeitsplatz für alle GIS-typischen Fragestellungen eingesetzt werden
	- ergänzt etablierte kommerzielle GIS funktional

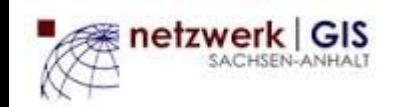

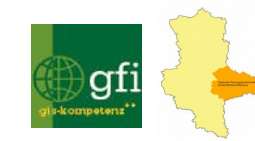